#### **Министерство образования и науки российской федерации**

Федеральное государственное автономное образовательное учреждение

высшего образования

# **«НАЦИОНАЛЬНЫЙ ИССЛЕДОВАТЕЛЬСКИЙ ТОМСКИЙ ПОЛИТЕХНИЧЕСКИЙ УНИВЕРСИТЕТ»**

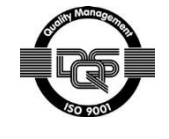

Институт Кибернетики Направление подготовки Стандартизация и метрология Кафедра Систем управления и мехатроники

# **БАКАЛАВРСКАЯ РАБОТА**

#### **Тема работы Управление качеством полупроводникового производства методами решения задач классификации**

УДК 621.315.592.002:658.562

Студент

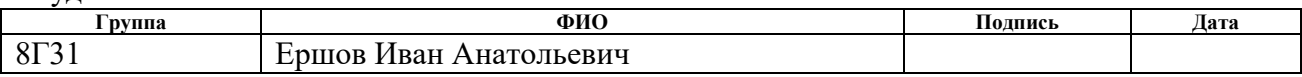

#### Руководитель

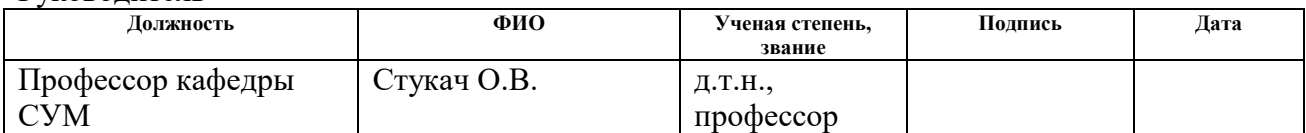

# **КОНСУЛЬТАНТЫ:**

По разделу «Финансовый менеджмент, ресурсоэффективность и ресурсосбережение»

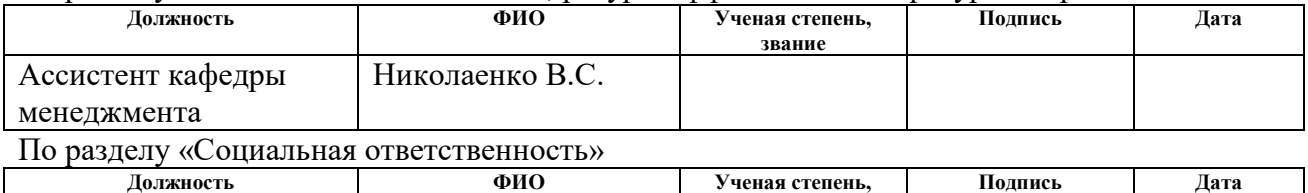

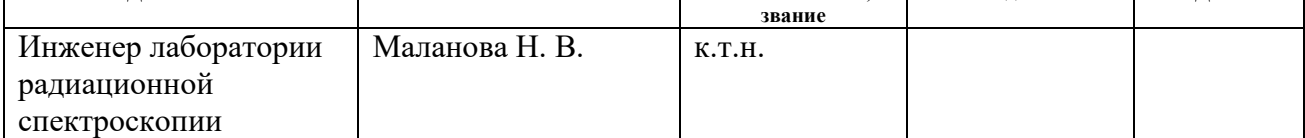

#### **ДОПУСТИТЬ К ЗАЩИТЕ:**

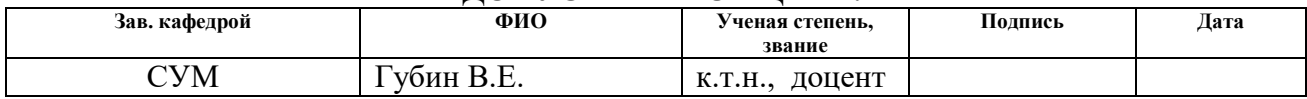

# **Планируемые результаты обучения по специальности 27.03.01**

# **«Стандартизация и метрология»**

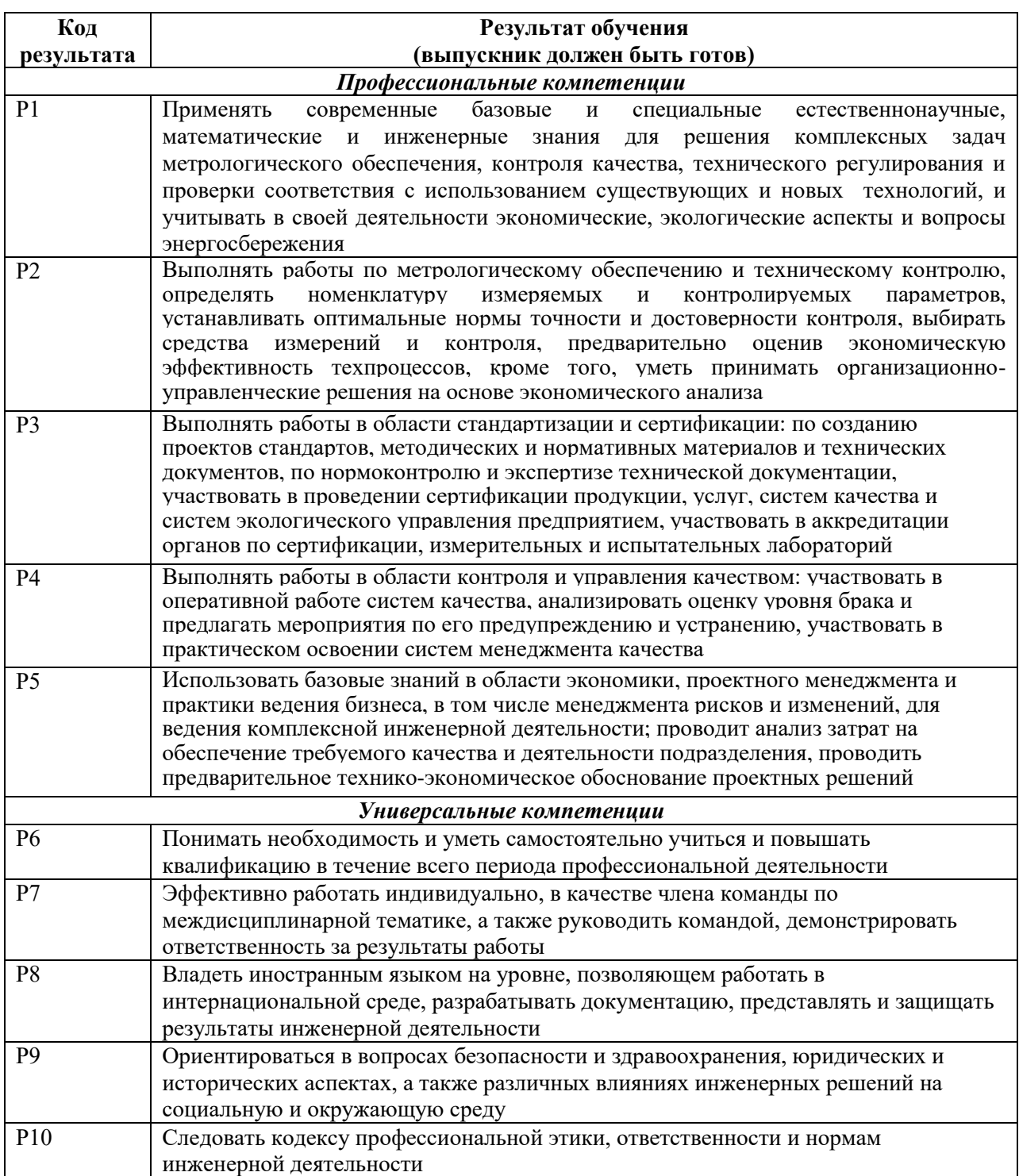

#### **Министерство образования и науки российской федерации**

Федеральное государственное автономное образовательное учреждение высшего образования **«НАЦИОНАЛЬНЫЙ ИССЛЕДОВАТЕЛЬСКИЙ ТОМСКИЙ ПОЛИТЕХНИЧЕСКИЙ УНИВЕРСИТЕТ»**

Институт Кибернетики Направление подготовки Стандартизация и метрология Кафедра Систем управления и мехатроники

# УТВЕРЖДАЮ:

Зав. кафедрой

\_\_\_\_\_\_\_ \_\_\_\_\_\_\_ Губин В.Е.

(Подпись) (Дата) (Ф.И.О.)

### **ЗАДАНИЕ**

#### **на выполнение выпускной квалификационной работы**

В форме:

бакалаврской работы (бакалаврской работы, дипломного проекта/работы, магистерской диссертации)

Студенту:

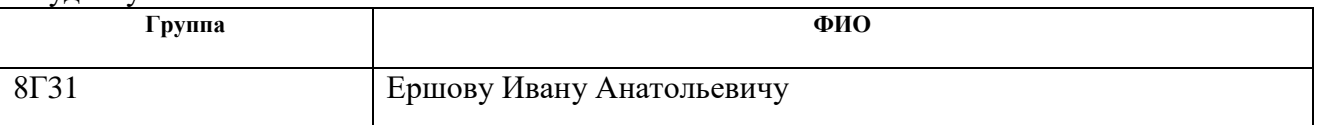

Тема работы:

**Управление качеством полупроводникового производства методами решения задач классификации**

Утверждена приказом директора (дата, номер)

Срок сдачи студентом выполненной работы:

# **ТЕХНИЧЕСКОЕ ЗАДАНИЕ:**

**Исходные данные к работе** 

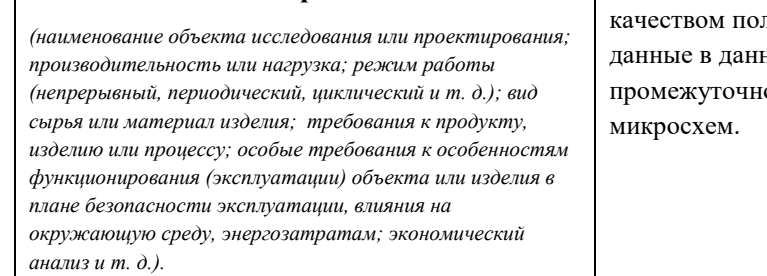

Объектом исследования является алгоритм управления пупроводникового производства. Исходные ной работе представляют собой результаты ого контроля производства интегральных

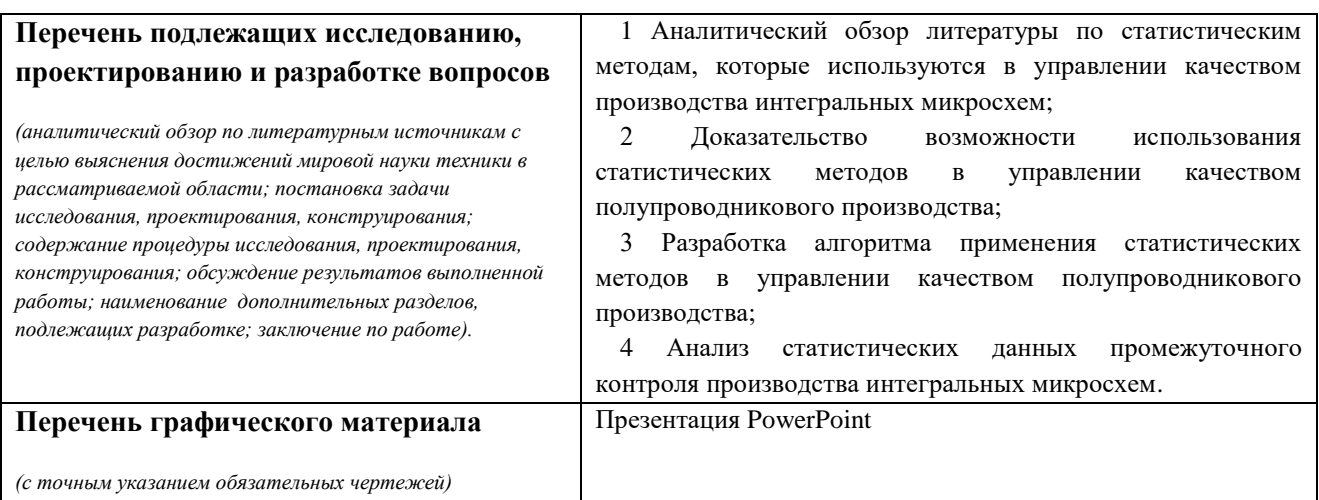

# **Консультанты по разделам выпускной квалификационной работы**

*(с указанием разделов)*

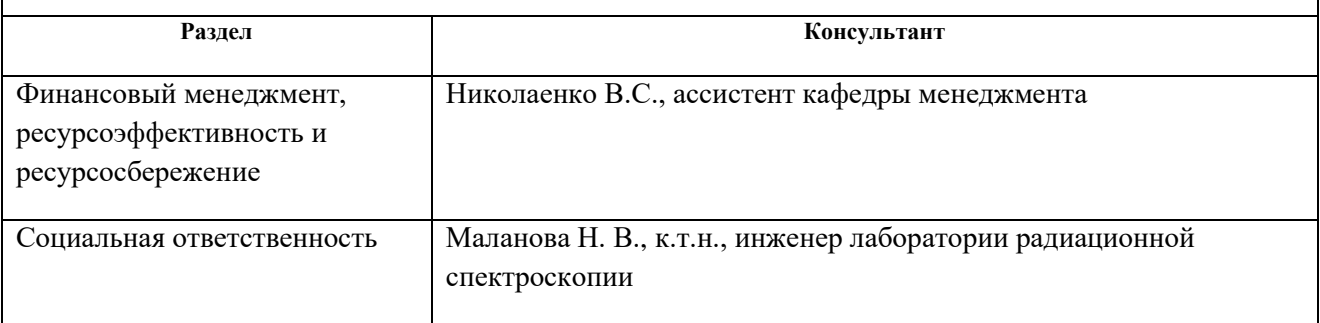

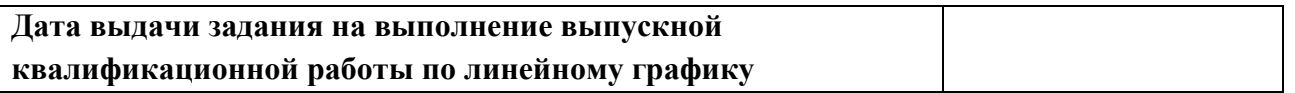

### **Задание выдал руководитель:**

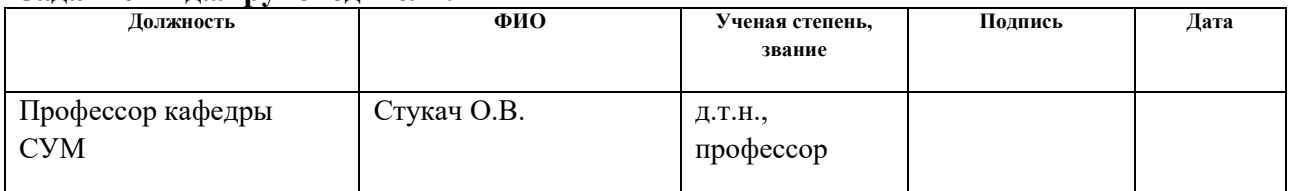

# **Задание принял к исполнению студент:**

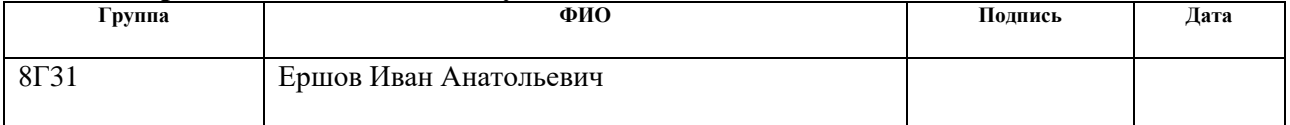

# **ЗАДАНИЕ ДЛЯ РАЗДЕЛА «ФИНАНСОВЫЙ МЕНЕДЖМЕНТ, РЕСУРСОЭФФЕКТИВНОСТЬ И РЕСУРСОСБЕРЕЖЕНИЕ»**

#### Студенту:

#### **Группа ФИО** 8Г31 Ершову Ивану Анатольевичу

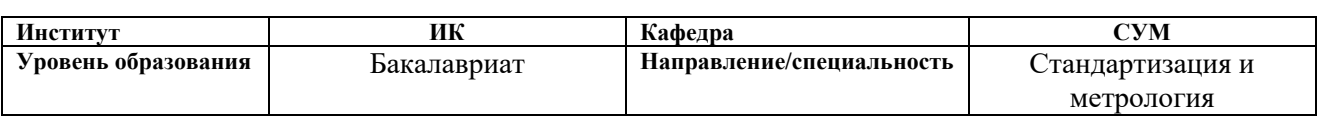

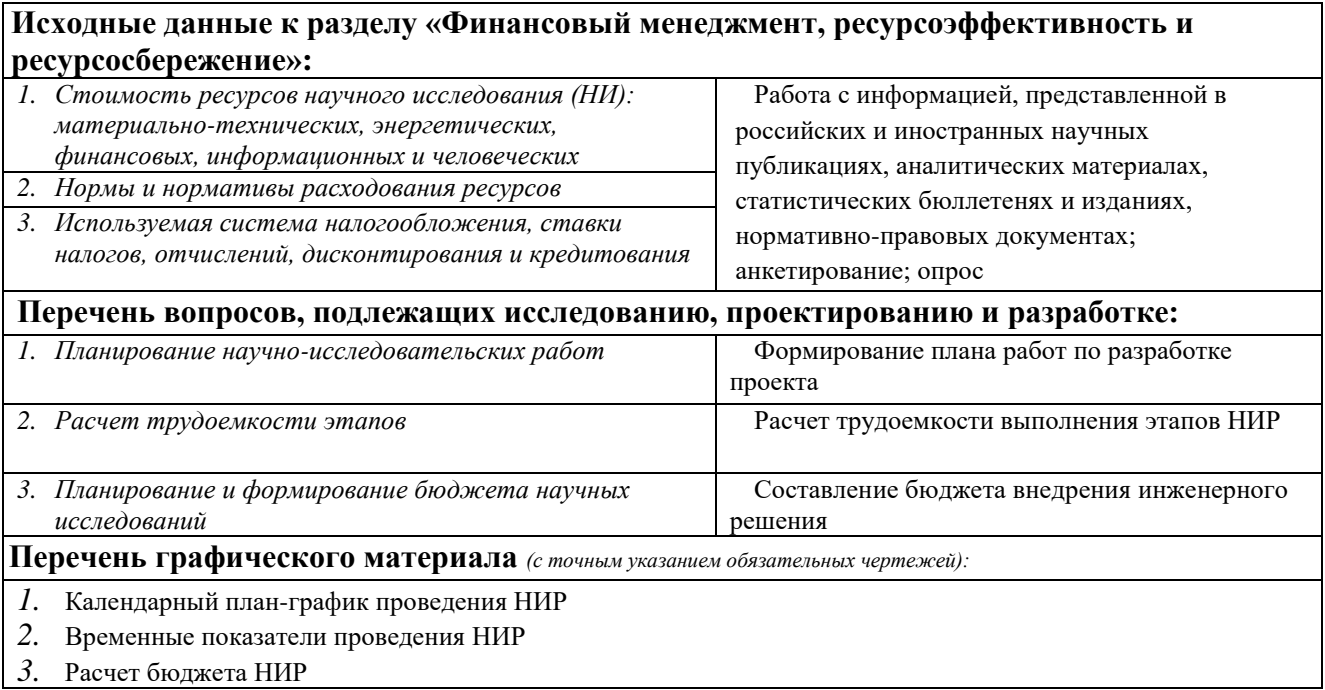

# **Дата выдачи задания для раздела по линейному графику** 01.03.17

# **Задание выдал консультант:**

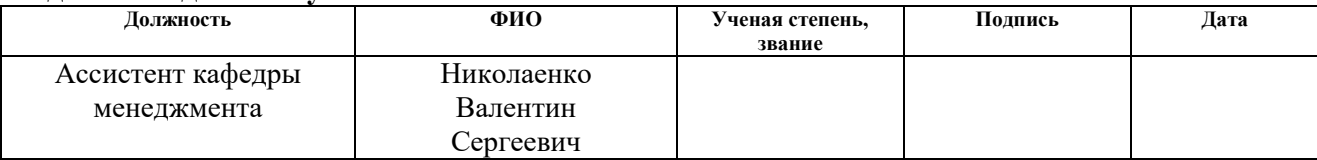

# **Задание принял к исполнению студент:**

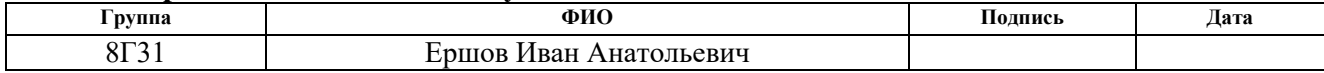

# **ЗАДАНИЕ ДЛЯ РАЗДЕЛА «СОЦИАЛЬНАЯ ОТВЕТСТВЕННОСТЬ»**

Студенту:

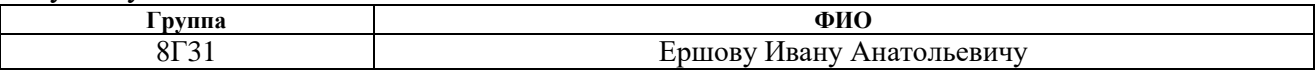

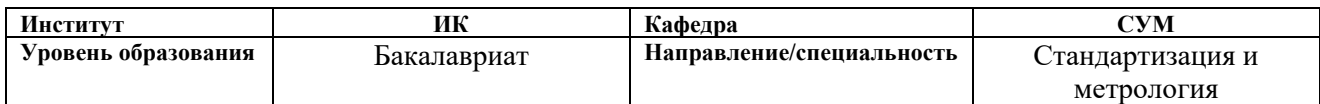

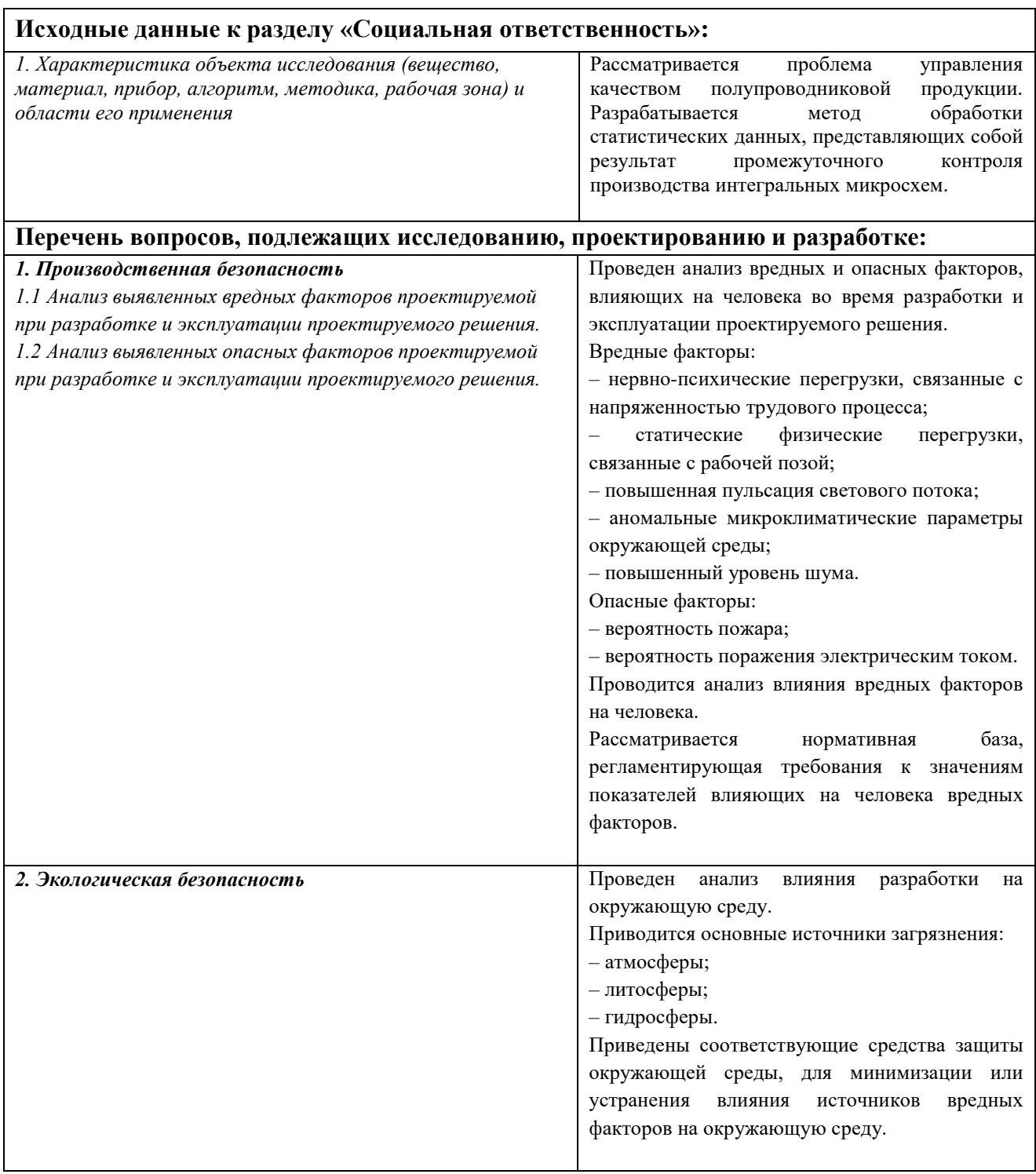

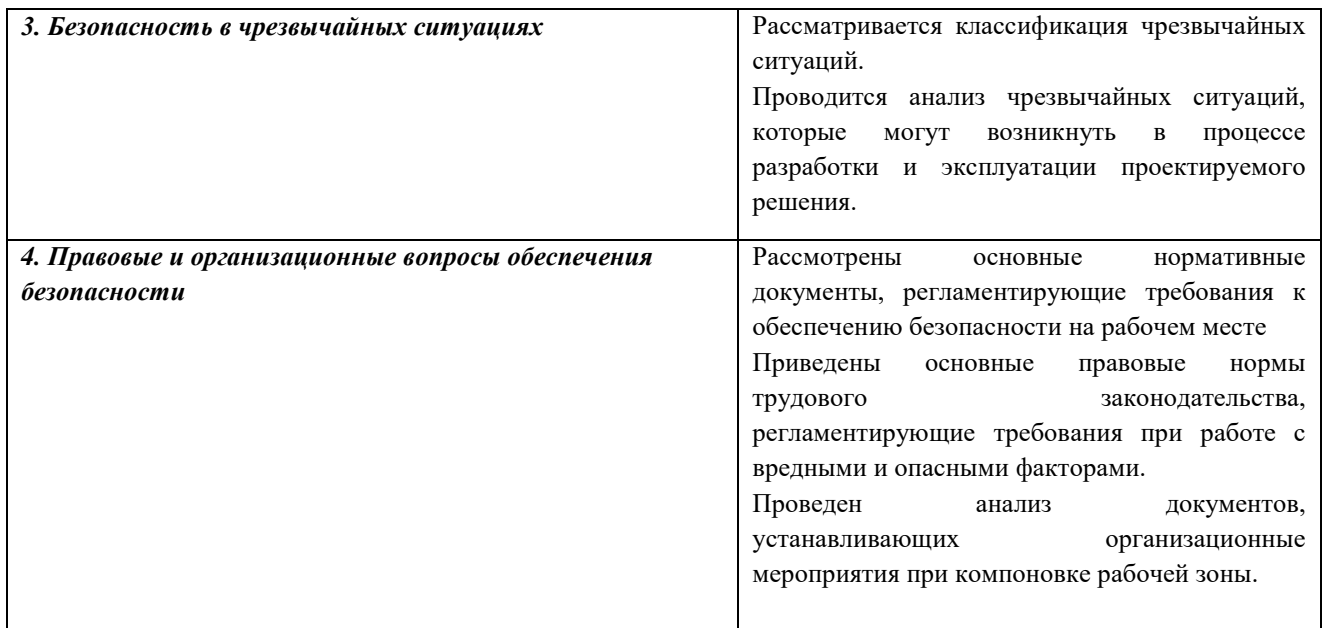

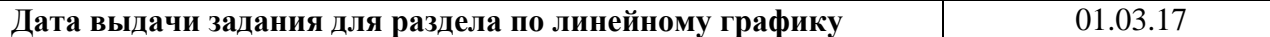

#### **Задание выдал консультант:**

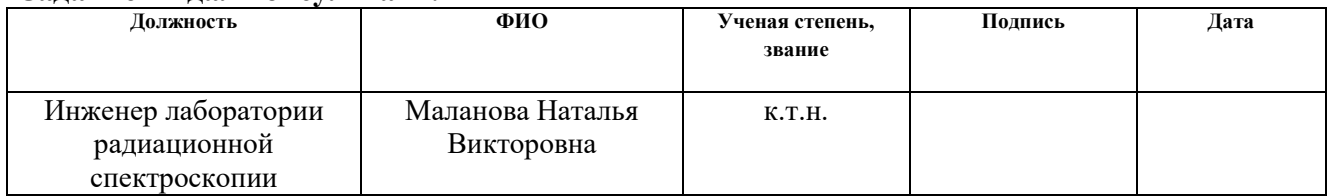

# **Задание принял к исполнению студент:**

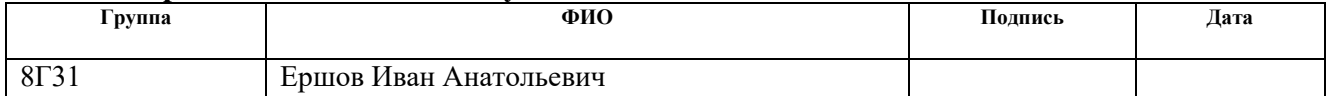

#### **Министерство образования и науки Российской Федерации**

федеральное государственное автономное образовательное учреждение высшего образования **«НАЦИОНАЛЬНЫЙ ИССЛЕДОВАТЕЛЬСКИЙ ТОМСКИЙ ПОЛИТЕХНИЧЕСКИЙ УНИВЕРСИТЕТ»**

Институт Кибернетики Направление подготовки (специальность) Стандартизация и метрология Уровень образования Бакалавриат Кафедра Систем управления и мехатроники Период выполнения (осенний / весенний семестр 2016/2017 учебного года)

Форма представления работы:

Бакалаврская работа

(бакалаврская работа, дипломный проект/работа, магистерская диссертация)

# **КАЛЕНДАРНЫЙ РЕЙТИНГ-ПЛАН выполнения выпускной квалификационной работы**

Срок сдачи студентом выполненной работы:

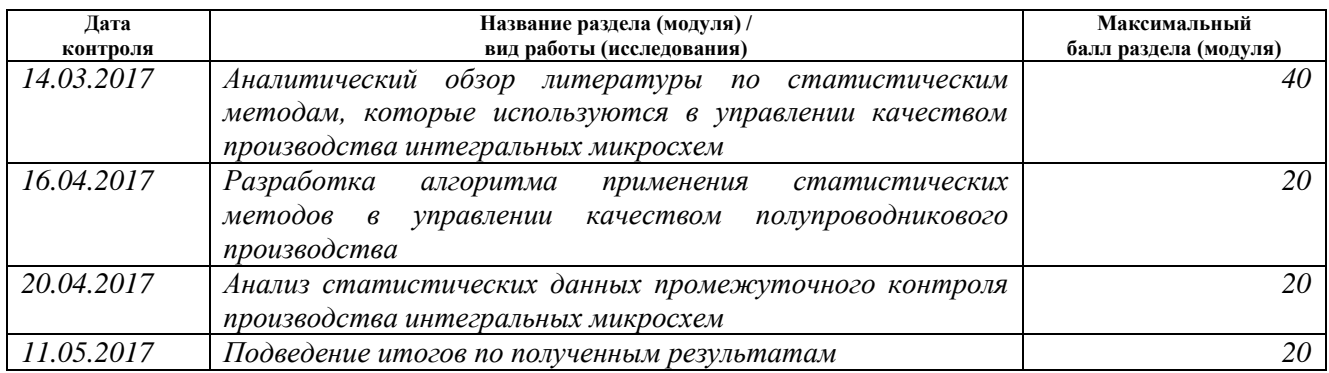

#### Составил преподаватель:

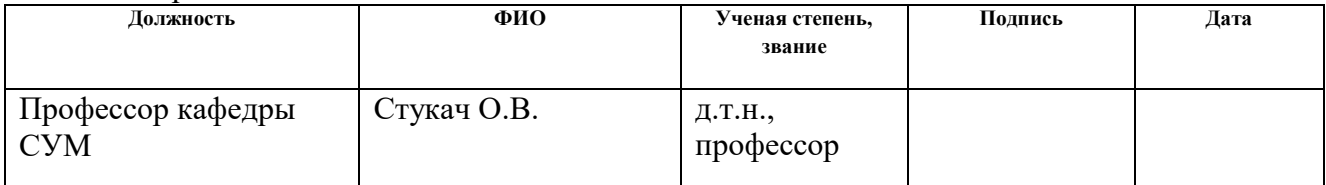

#### **СОГЛАСОВАНО:**

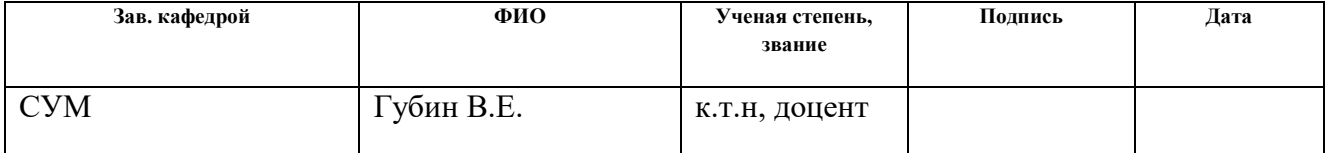

### **Реферат**

Выпускная квалификационная работа содержит 96 с., 18 рис., 10 табл., 33 источника.

Ключевые слова: управление качеством, производство полупроводников, производительность, интегральная микросхема, кластерный анализ, дискриминантный анализ, факторный анализ, математическое моделирование.

Объектом исследования является полупроводниковое производство.

Цель работы заключается в проведении математического моделирования полупроводникового производства как целостной системы на основе решения задачи классификации статистической информации о промежуточном контроле процессов.

В процессе исследования проводился статистический анализ данных, представляющих собой результаты промежуточного контроля производства интегральных микросхем. Были использованы кластерный, факторный и дискриминантный анализ. В качестве методов кластерного анализа были использованы иерархический кластерный анализ и кластеризация методом kсредних для нахождения переменных, оказывающих значимое влияние на процент выхода годных изделий. Метод главных компонент факторного анализа был использован для подтверждения результатов, полученных в ходе применения кластерного анализа. Дискриминантный анализ позволил создать базу данных, классифицировал новые данные, для получения прогноза процента выхода годных изделий на ранних этапах производства.

В результате исследования была доказана возможность использования статистических методов в улучшении качества полупроводникового производства. Даны практические рекомендации по использованию методов классификации для управления качеством.

# **Содержание**

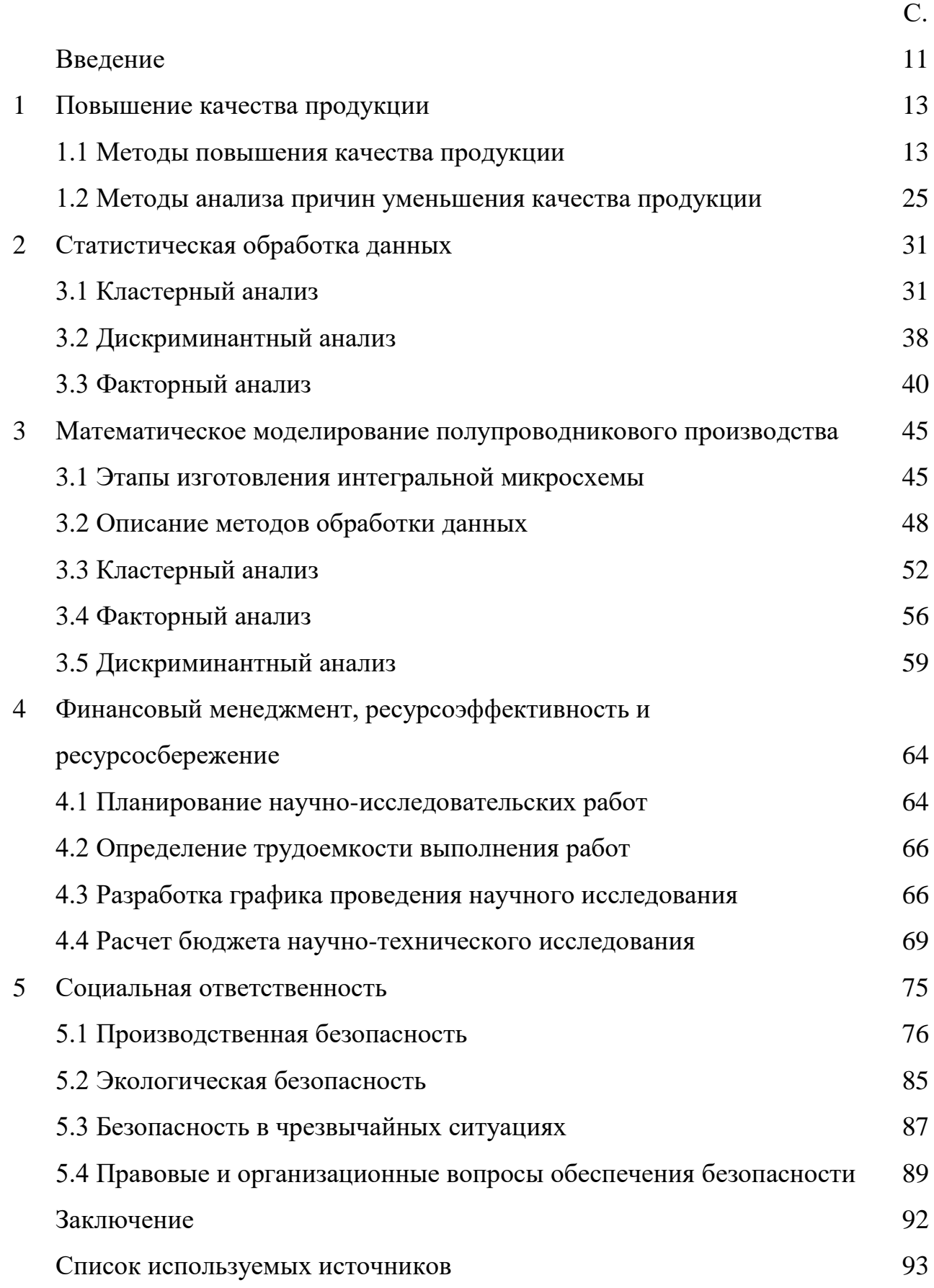

#### Введение

Производство интегральных микросхем становится олной **ИЗ** крупнейших отраслей в мире. На сегодняшний день интегральные микросхемы используют практически **BO BCCX** электронных устройствах. Кажлое предприятие стремится к повышению конкурентоспособности, как на внутреннем, так и на внешнем рынке, повышению производительности и востребованности выпускаемой продукции. Всего этого невозможно достичь без управления качеством на всех стадиях жизненного цикла продукции.

полупроводниковой Продукции Производство  $\equiv$ это сложный технологический процесс, состоящий из большого количества операций, таких как механическая и химическая обработка, пассивация, маркировка и т.д. В полупроводниковом производстве интегральные схемы производятся в одном технологическом цикле на кремниевой подложке. Характерная черта полупроводникового производства – неизбежно низкий процент выхода годных изделий, и, следовательно, повышенные производственные затраты. Задача повышения процента выхода годных изделий напрямую не решается с использованием семи простых инструментов управления качеством из-за сложных взаимосвязей между разнотипными операциями одного запуска.

Но учитывая, что по технологическому маршруту всегда есть набор полных статистических данных, можно попытаться выявить закономерности в поведении переменных на техмаршруте и предложить модель, которая позволит не только предсказывать процент выход годных изделий на промежуточном контроле, но и принимать решения управленческого уровня значимости. Лля этого требуется использовать более сложные  $\mathbf{M}$ результативные статистические методы.

Цель работы заключается в проведении математического моделирования полупроводникового производства как целостной системы на основе решения задачи классификации статистической информации о промежуточном контроле процессов.

Научная новизна и практическая значимость данного исследования заключается в использовании нестандартных решений в управлении качеством полупроводникового производства. Заключается оно в отказе от использования простых инструментов и перехода к использованию статистических методов в управлении качеством.

Использование адекватных статистических моделей, описывающих распределение дефектов и выхода годных изделий, способно повысить экономическую эффективность полупроводникового производства. Связано это в первую очередь с тем, что использование сплошного контроля не приводит к ожидаемым результатам. Незначительные отклонения от теоретических показателей качества, способно оказать значительное влияние при дальнейших операциях технологического маршрута, которое можно идентифицировать только при помощи сложных статистических моделей. Таким образом, появится возможность повысить производительность производства и качество продукции без значительных изменений в производстве.

### **1 Повышение качества продукции**

#### **1.1 Методы повышения качества продукции**

Проблема повышения качества продукции актуальная для любого производства, и производство полупроводниковой продукции не исключение. Наиболее актуальным аспектом полупроводникового производства является производство интегральных микросхем. Непрерывное повышение качества продукции в первую очередь обусловлено требованием потребителей. В первую очередь необходимо обеспечить высокую надежность компонентов, когда они используются в системах обеспечения безопасности. Именно поэтому мировые лидеры в области производства полупроводниковых приборов стремятся к непрерывному совершенствованию системы управления качеством.

Отличным примером компании, использующей систему управления качеством, охватывающей все сферы деятельности, является немецкая компания Infineon Technologies. В рамках программы Business Excellence было реализовано совершенное управление бизнес-процессами внутри компании [1]. С точки зрения данной компании высокое качество продукции не может быть достигнуто без управления качеством. Причем качество достигается скоординированной работой не только управляющего персонала, но и каждого работника.

Для всех производителей уже давно не новость, что невозможно обеспечить качественный контроль качества, используя только выходной контроль. Именно поэтому система управления компании Infineon Technologies включает в себя множество компонентов:

а) упреждающее планирование;

б) концепцию непрерывных улучшений;

в) предварительный и итоговый контроль качества;

г) анализ отдельных неисправностей продукции.

В основе любой современной системы управления качеством лежит концепция TQM (Total Quality Management), смысл которой крайне прост – контроль качества от самого начала, до самого конца. Соответственно, если реализовать данную систему достаточно качественно, она полностью исключит возможность какой-либо ошибки. На текущий момент данная система эволюционировала в сторону ответственности персонала. Именно повышение ответственности персонала способно поднять качество на новый уровень.

Обеспечение качества продукции компании Infineon Technologies обеспечивается контролем качества не только во время производственного процесса, но и во время поставки. Для осуществления соответствия характеристик продукции заданным в технических условиях требованиям, на каждом ключевом этапе производства проводится контроль качества. Состоит он в составлении ведомостей технического контроля. Стандартная схема контроля качества продукции:

1) составляется структурная схема продукции, в соответствии с требованиями заказчика;

2) производится проверка принципиальной схемы, на соответствие структурной схеме;

3) производится проверка электрических характеристик, на соответствие расчетным электрическим характеристикам.

Однако следует отметить, что даже поэтапный контроль качества не исключает выходной контроль продукции. Связано это с возможностью появления неполадок отдельных образцов продукции при массовом производстве. Также опытные образцы проходят приѐмочные испытания в форме сертификации. Данный этап позволяет обеспечить соответствие продукции техническим требованиям.

В связи с длительным технологическим процессом производства полупроводниковой продукции, состоящим из десятков, а иногда даже из сотен шагов, возникает проблема создания адекватной модели выхода годных изделий. Простейшие модели, на подобие тех, что были созданы на основе

распределения Пуассона, не способны описать сложное взаимодействие десятков переменных. Таким образом, рассчитанный таким образом процент выхода годных изделий, является некорректным. Соответственно, возникает вопрос, каким именно образом и используя какие методы создать адекватную модель, описывающую процент выхода годных изделий.

Именно о вышеупомянутой проблеме говорится в статье [2]. Авторы предлагают модифицировать распределение Пуассона, с помощью компаундраспределений. Данное введение заключается в том, что параметр «лямбда» распределения Пуассона перестанет быть константой, то есть становится переменной величиной, имеющей свою функцию распределения. Как утверждают авторы, для этого отлично подходит гамма-распределение.

Статистические модели,  $\mathbf{B}$ основе которых лежат компаундраспределения, могут быть использованы как во время проектирования производства, так и во время производства продукции, для повышения процента выхода годных изделий. Повышение процента выхода годных изделий на стадии проектирования можно достичь введением различного рода модификаций, для уменьшения влияния ошибок во время производства и/или для уменьшения количества данных ошибок. Что наиболее важно, данные модели могут быть использованы для предсказания процента выхода годных изделий, если подключить их к данным, получаемым в ходе промежуточного контроля.

Рассмотрим алгоритм получения компаунд-распределения Пуассона. Пусть функция количества дефектов имеет распределение Пуассона с параметром λ. Параметр в данном случае играет роль среднего ожидаемого числа дефектов в микросхеме. Таким образом, вероятность появления  $k$ дефектов в микросхеме равна:

$$
P(k) = \frac{\lambda^k}{k!} e^{-\lambda}.
$$
 (1)

Выход годных по этой формуле можно подсчитать как вероятность отсутствия дефектов:

$$
P(k=0) = e^{-\lambda}.
$$
 (2)

Поскольку дефекты на каждом шаге напрямую влияют на появление дефектов в последующих шагах, можно сделать вывод о том, что между ними есть прямая зависимость. Подтверждает это также тот факт, что дефекты имеют тенденцию группироваться в одном месте, а не быть случайно распределены по площади пластины. Именно ЛЛЯ того, чтобы учесть тенденцию  $\mathbf K$ группированию требуются компаунд-модели.

Как говорилось ранее, в компаунд-модели  $\lambda$  является переменной. В такой случае, пусть она имеет плотность распределения  $P(\lambda)$ . В таком случае, вероятность появления  $k$  дефектов на микросхеме можно подсчитать по формуле:

$$
P(k) = \int_0^\infty \frac{\lambda^k}{k!} e^{-\lambda} P(\lambda) d\lambda. \tag{3}
$$

Соответственно, выход годных изделий в таком случае вычисляется по формуле:

$$
P(k = 0) = \int_0^\infty e^{-\lambda} P(\lambda) d\lambda. \tag{4}
$$

Формула  $P(k)$  является компаунд-распределением Пуассона. Таким образом, в зависимости от функции распределения λ, будут сформированы различные формулы расчета количества годных изделий. Что крайне удобно, потому что таким образом можно учесть особенности каждого конкретного производства.

Важнейшим фактором, влияющим на качество выпускаемой продукции, является человеческий фактор. Именно о методе уменьшении влияния данного фактора идет речь в статье [3]. По мнению авторов, необходимо своевременно реагировать на отклонение показателей качества на **BCCX** этапах Именно производственного никла. ЭТО непосредственно приведет  $\mathbf{K}$ уменьшению бракованной продукции, а соответственно, к увеличению эффективности производства.

Производство полупроводниковой продукции имеет множество особенностей, которые значительно усложняют контроль качества. Важнейшей особенностью является то, что практически все операции производятся на полупроводниковом кристалле. Очевидно, что в случае ошибки, исправить еѐ не представляется возможным, поскольку невозможна замена установленного бракованного элемента. Отсюда можно сделать вывод о том, что неправильное выполнение единственной операции повлечет брак конечного изделия. Сложность также заключается в обнаружении фактора, который повлиял на качество продукции. Решением данной проблемы может послужить инструмент качества под названием диаграмма Исикавы (причинно-следственная диаграмма). Для операции напыления можно составить диаграмму, имеющую следующие факторы первого порядка:

- а) материал;
- б) оборудование;
- в) измерение;
- г) метод;
- д) человек;
- е) окружающая среда.

Благодаря данной диаграмме появляется возможность наглядно установить основные причинно-следственные связи факторов на показатель качества. На основе выводов, сделанных по данной диаграмме, можно принимать управленческие решения, которые повлекут за собой решение проблемы. Однако на практике применение данной диаграммы осложняется рядом факторов.

Первым и основным фактором является время обнаружения проблемы. К сожалению, увеличение времени обнаружения проблемы прямо пропорционально расходам из-за еѐ влияния. В первую очередь данный фактор связан с оператором. Человек может не заметить, что данная проблема важна для качества продукции. Если ему удастся еѐ заметить, то он может о ней не сообщить, например, из-за низкой квалификации. Также существуют ситуации, когда оператор не может донести до вышестоящих сотрудников важность данной проблемы.

Таким образом, нерешенные проблемы будут оказывать негативное влияние на качество продукции. Причем, не стоит забывать о том, что проблема на одном из этапов производственного цикла неотвратимо приведет к проблемам на следующих этапах производственного цикла. В итоге из-за одной проблемы возникнет множество проблем, и идентифицировать ту, с которой всё начинается, станет довольно сложно. Именно поэтому в первую очередь требуется исключить влияние человеческого фактора на показатели качества, что можно сделать с помощью вышеупомянутой причинно-следственной лиаграммы.

Обнаружение проблемы невозможно без системы мониторинга, с помощью которой имеется возможность оперативно обнаруживать проблемы на всех стадиях производственного цикла. Немедленно, после обнаружения проблемы требуется информировать уполномоченных лиц. Таким образом, будет гарантированно, что каждая проблема будет замечена и изучена. При этом все последующие производственные процессы должны быть остановлены, до устранения проблемы. Таким образом, применение корректирующих мероприятий способно значительно повысить качество продукции.

Автоматизация управления качеством основывается на оперативном информации о состоянии объекта. Существует получении несколько сложностей в сборе данных. Первый, связан с расчетом частоты сбора информации. Как правило, точно рассчитать время между сбором данных, не представляется возможным. Поэтому используются приблизительные расчеты. Также, все значимые факторы можно разделить на детерминированные и неопределенные. Проблемы возникают именно  $\mathbf{c}$ неопределенными производственными факторами. А именно, в сложности их подготовки и обработки. Далее приведен метод обработки таких данных, предложенная автором статьи [4].

В первую очередь требуется формализовать факторы. Это можно сделать методом группового ранжирования. На данном этапе оператор вносит всю необходимую информацию, чтобы появилась возможность произвести

следующие операции: формирование матриц принадлежности, нормирование частных показателей и устранение ошибок методом робастного оценивания.

На втором этапе требуется определить наиболее значимые факторы. После чего, используя выявленные факторы, провести регрессионный анализ. На данном этапе производится подсчет коэффициентов регрессии и проверка их адекватности, при помощи соответствующих критериев, например критерий Фишера.

На третьем шаге требуется произвести фазификацию. Также эту операцию можно назвать введением нечеткости. Заключается она в введении соответствия между численным значением входной переменной, и значением функции принадлежности соответствующего ей терма лингвистической переменной. Таким образом, формируется база правил и функции принадлежности. Функции принадлежности, на основе входных данных, используются для определения степени истинности каждой предпосылки каждого правила. Применение данных функций приводит к формированию нечеткого подмножества, на основе которого формируется логический вывод.

Далее производится композиция нечетких подмножеств. Это означает, что все нечеткие подмножества, которые относятся к одной переменной вывода, объединяют вместе. Для этого используется логическая операция «или», или логическое сложение. При этом, комбинированный вывод конструируется как сумма по всем нечетким подмножествам.

Данный алгоритм является стандартным для создания различного рода управляющих или экспертных систем. Также следует отметить, что иногда удобнее приводить выходные данные к четкости. Требуется данный этап в тех случаях, когда требуется преобразовать набор выводов в конкретное число. На сегодняшний день существует множество методов, благодаря которым можно провести данную операцию, например, центроидный метод.

Конкурентоспособность, как на внешнем, так и на внутреннем уровне, производства интегральных микросхем может быть повышена не только модифицированием производственного процесса и управления качеством, но и

поддержкой на государственном уровне. Примером государственной поддержки высокотехнологичных производств может служить создание инновационных территориальных кластеров в Российской Федерации [5], направленное на повышение взаимодействия заинтересованных организаций в данном регионе. А также на оказание поддержки данных производств и организаций со стороны государства. Рациональность учѐта региональных особенностей при создании высокотехнологичных производств хорошо представлена в статье [6]. Авторы данной статьи установили, что именно учѐт особенностей и преимуществ регионов Китая, оказывают сильное влияние на скорость, устойчивость и стабильность национальной экономики.

Однако наиболее популярным решением проблемы повышения качества является использование изменений внутри производства. Это обусловлено невозможностью прохождения конкурсного отбора и четких территориальных ограничений государственных программ. Повысить качество выпускаемой продукции можно двумя путями. Первый способ – непрерывна модернизация производственного процесса. Данный способ не является приоритетным, из-за резкого повышения затрат, что повлечет за собой повышение себестоимости продукции, а соответственно, может снизить конкурентоспособность. Второй способ – создание корректной модели управления качеством. Используя информацию, представленную в статье [7], можно сделать вывод о том, что использование данного метода способствует понижению брака на треть. Именно это обуславливает тот факт, что управление качеством, на сегодняшний день, выходит на передний план.

Одним из наиболее известных методов управления качеством является концепция Total Quality Management (TQM). Но, несмотря на столь широкое применение и популярность, с внедрением данного метода связано много проблем. Как показывает практика, внедрение данного метода часто приводит к серьезным расходам, а соответственно, повышению себестоимости. Более того, в полупроводниковой промышленности из-за внедрения данного метода

серьезно снижается производительность. Для решения данной модели в статье [8] предложена модель V-образной оценки эффективности внедрения TQM.

Матрица V-образной форы содержит 3 индекса: важность, легкость выполнения и уровень выполнения. Уровень важности определяет приоритет выполнения элементов. Легкость выполнения показывает насколько легко внедрить элементы. Уровень выполнения показывает насколько близко фактическое функционирование элемента к ожидаемому результату. Предполагается, что элементы, имеющие высокие показатели уровней легкости и выполнения, являются более важными. Основываясь на данных показателях, вводят два набора лимитов контроля производительности. Именно данные контрольные линии образуют V-форму. Данная матрица производительности представлена на рисунке 1.

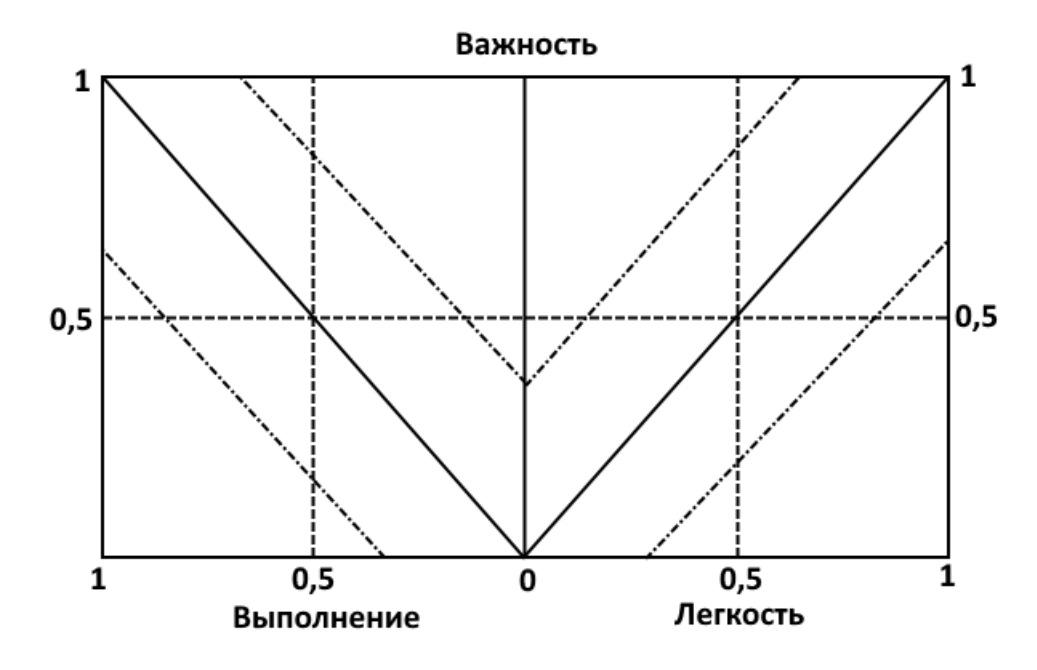

Рисунок 1 – V-образная матрица эффективности TQM

На рисунке 1 штрих-пунктирные линии отражают контрольные границы. Сплошными наклонными линиями, выходящими из нуля, показано идеальное отношения показателей. Для использования данного графика рассчитываются индексы каждого показателя по формулам (5-7).

$$
P_A = \frac{\mu_A - \min}{R},\tag{5}
$$

$$
P_E = \frac{\mu_E - \min}{R},\tag{6}
$$

$$
P_I = \frac{\mu_I - \min}{R},\tag{7}
$$

где  $P_A$  – уровень выполнения,

 $P_F$  – уровень легкости,

 $P_I$  – уровень важности,

 $\mu_A$  – среднее значение уровня выполнения;

 $\mu_E$  – среднее значение уровня легкости;

 $\mu_I$  – среднее значение уровня важности;

 $min$  – минимальное значение шкалы;

*R* – максимальное значение шкалы.

Нанеся рассчитанные координаты на график можно сделать вывод о том, какие действия требуются совершить для совершенствования системы качества. Рассчитанные индексы могут попасть в одну из трех зон графика. Зоны обозначены на рисунке 2.

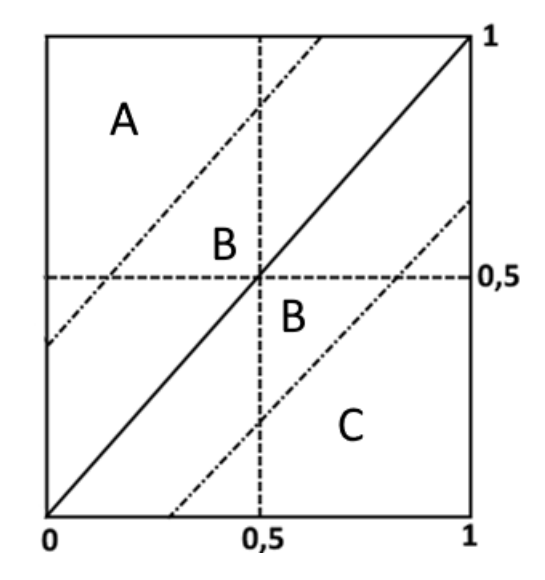

Рисунок 2 – Зоны на матрице эффективности

В случае, когда значение попадает внутрь контрольных границ (зона В) показатели находятся в пределах нормы. При сильных отклонениях потребуется инвестировать больше ресурсов на совершенствование. Если точка с координатами рассчитанных индексов попадает в зону выше контрольных границ (зона А), то требуется усовершенствовать уровень легкости или уровень

выполнения. Если точка находится ниже нижней границы (зона С), то фирме необходимо сократить инвестиции. Таким образом, используя данный график можно оценить эффективность внедрения системы ТОМ и принять решение, как усовершенствовать функционирование данной системы.

Зачастую,  $\bf{B}$ производстве интегральных микросхем существует показатель, наиболее критично влияющий на производительность устройства. Соответственно,  $\, {\bf B}$ первую очередь требуется заняться оптимизацией отклонения данного показателя от заданного значения. Для решения данной задачи в статье [9] предложен метод RSM (response surface methodology). Данный метод заключается в нахождении оптимальных входных параметров, для желаемых выходных.

Преимуществом данного метода является возможность оптимизировать параметры. Данная особенность сразу **BCC** выходные является основополагающей в выборе метода оптимизации, поскольку оптимизировав один параметр, мы можем негативно повлиять на остальные параметры. Таким образом, имеется возможность найти компромисс между оптимальными параметрами. Именно определение выходных параметров, ВЫХОДНЫМИ имеющих наиболее высокое влияние на производительность, является первым этапом применения данного метода.

определение Вторым этапом является **ВХОДНЫХ** параметров, оказывающих наибольшее влияние на выбранные выходные параметры. При этом обязательным шагом является отсеивание некритических факторов, поскольку их оптимизация, может привести к ошибкам в анализе. Также, требуется выбрать диапазон входных данных. Данный диапазон, должен включать область, превышающую диапазон характерных данных. Связано это в первую очередь с тем, что оптимальное значение может не находится в диапазоне характерных значений.

Третьим шагом является определение матрицы планирования. Данная матрица определяет количество опытов и значение показателей для проведения опытов. На сегодняшний день существует множество методов определения

матрицы планирования, и все они напрямую зависят от количества факторов и порядка модели, которую планируется разработать. Одним из примеров является матрица планирования Бокса-Бехнкена (Box–Behnken design). В таблице 1 данная матрица составлена для трех факторов, где -1, 0 и 1 – низкое, номинальное и высокое значение показателя соответственно, а  $X_1$ ,  $X_2$  и  $X_3$  – первый, второй и третий фактор соответственно.

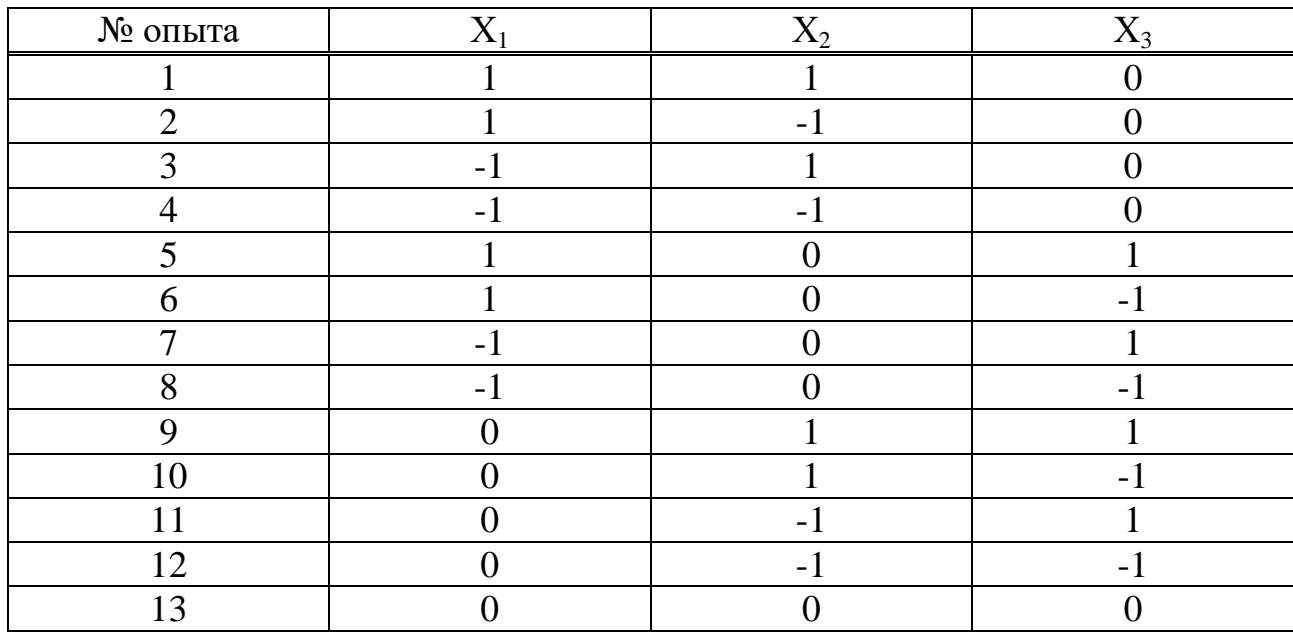

Таблица 1 – Матрица планирования Бокса-Бехнкена

Используя данную матрицу можно переходить к симуляции анализируемых процессов, либо, если это не возможно, к проведению серии опытов. Таким образом, будет собрана необходимая статистическая информация выходных откликов для применения регрессионного анализа. По завершению данного этапа будет создана модель процесса. На основании данной модели можно сделать вывод о том, какие переменные оказывают наибольшее влияние на выходные показатели.

Конечным этапом разработки модели является еѐ оптимизация и анализ чувствительности. Данный этап можно производить с использованием графиков или математических расчетов. Также, могут быть использованы статистические методы, к примеру, метод Монте-Карло. На основе проведенных исследований можно сделать выводы относительно производства интегральных микросхем, до инвестирования средств.

Пример анализа данных с помощью факторного анализа методом главных компонент представлен в статье [10]. Как известно, метод главных компонент способен преобразовать множество коррелированных переменных, в меньшее количество некоррелированных переменных. Таким образом, будут получены данные, на основе которых можно проводить практически любой статистический анализ. В данной статье было практически доказано, что объединение параметров в теоретическую функцию адекватно характеризует измеренные значения параметров.

#### 1.2 Методы анализа причин снижения качества продукции

# 1.2.1 Анализ Парето

Наиболее целесообразно начинать анализ причин уменьшения качества продукции с нахождения наиболее значимых, а именно приводящих к наибольшим экономическим затратам и потерям [11]. Для выполнения данной задачи в первую очередь требуется ранжировать все причины по значимости.

Обычно для такого рода задач применяется диаграмма Парето. Данный метод уже зарекомендовал себя как удобный и простой в применении инструмент управления качеством. Заключается данный метод в поиске наиболее значимых причин появления несоответствий Продукции установленным требованиям. Основывается данный поиск на правиле Парето, которое гласит, что 80 % всех дефектов вызвано 20 % всех причин. Отсюда сделать ВЫВОД, что нерационально устранять можно **BCC** Причины несоответствий, а достаточно устранить только наиболее значимые, чтобы получить значительное увеличение качества продукции. Пример диаграммы Парето показан на рисунке 3, где числа от 1 до 7 означают причины дефектов. Как правило, малозначимые дефекты объединяют в один и ставят в конец диаграммы, в данном случае прочим дефектам соответствует цифра 7.

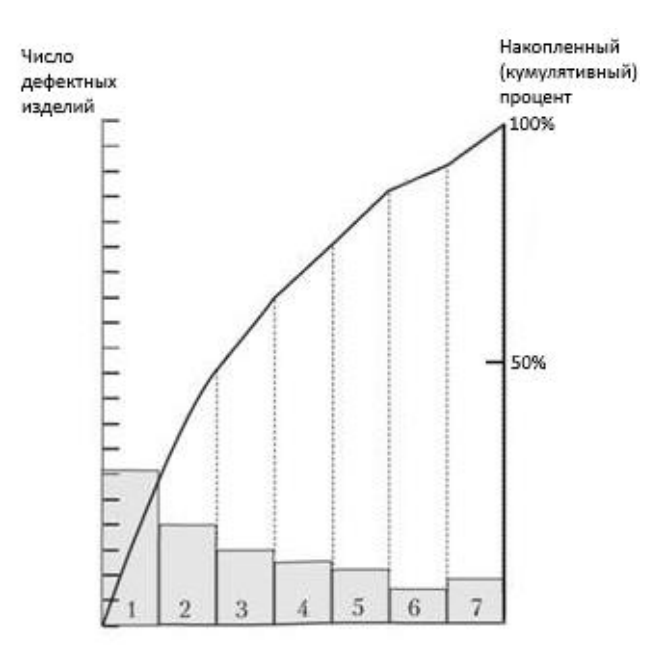

Рисунок 3 – Диаграмма Парето

# **1.2.2 Диаграмма Исикавы**

После нахождения источников брака, не стоит делать вывод о том, что были выявлены его причины [11]. В первую очередь требуется найти факторы, которые вызывают причины несоответствия. Наиболее широко используемой методикой поиска причин является использование диаграммы Исикавы (причинно-следственной диаграммы), которая разработал японский ученый Каору Иликава.

Построение данной диаграммы можно разбить на четыре этапа. На первом этапе требуется сформулировать проблему. Примером такой проблемы может быть выход за пределы допуска показателя качества. Далее требуется сформулировать все возможные факторы, влияющие на исследуемую проблему. Стоит отметить, что требуется сформулировать не только непосредственно влияющие факторы, но и косвенные.

Второй этап построения диаграммы заключается в выявлении наиболее значимых причин отклонения показателя качества. А также группировка всех причин по смысловым и причинно-следственным блокам.

На третьем этапе производится ранжирование факторов ВНУТРИ причинно-следственных блоков по предполагаемой значимости. На данном этапе имеет смысл использовать диаграмму Парето, рассмотренную ранее, для экспериментально обоснованного принятия решения о экспериментальной проверке вероятных причин. Пример диаграммы Исикавы показан на рисунке  $4.$ 

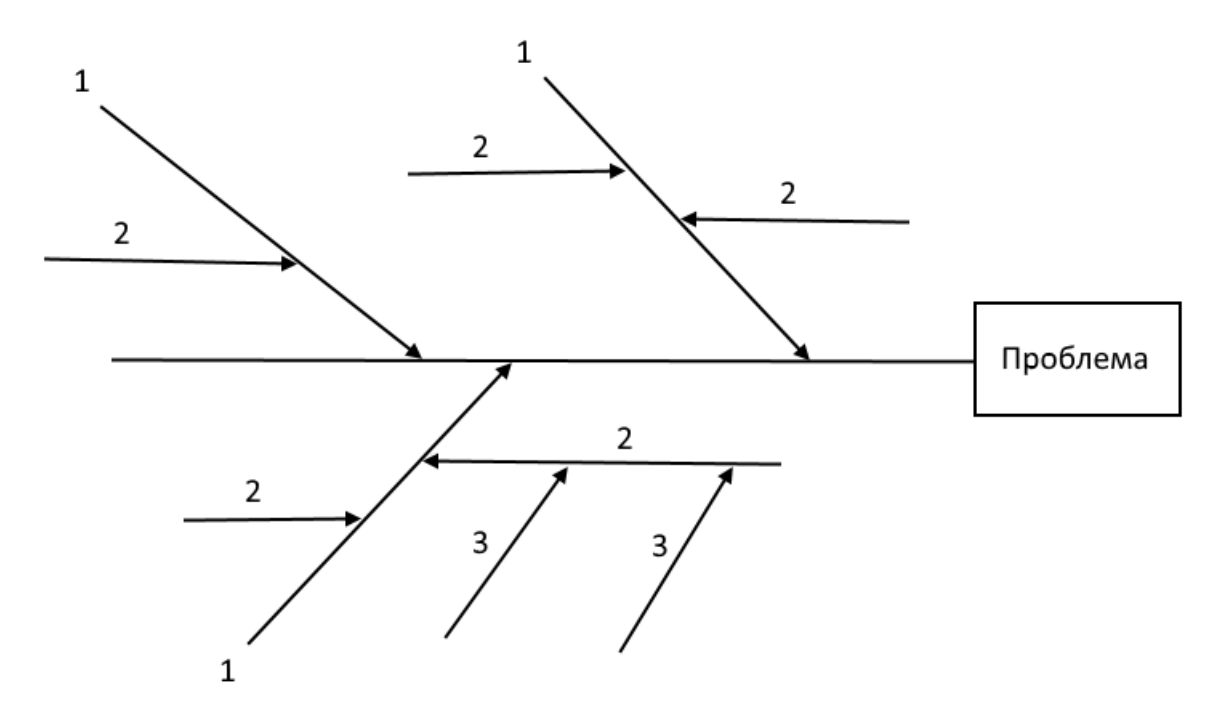

Рисунок 4 – Диаграмма Исикавы, где 1 – факторы первого порядка, 2 –  $\phi$ акторы второго порядка, 3 – факторы третьего порядка

Факторы, которые непосредственно влияют на проблему, являются факторами первого порядка (главные факторы). Факторы, которые влияют на проблему основную косвенно, a именно посредством **ВЛИЯНИЯ** на первостепенный фактор, являются факторами второго порядка. Соответственно. факторы третьего порядка оказывают влияние непосредственно на факторы второго порядка.

Ha четвертом этапе проводится экспериментальная проверка выявленных причин. Это необходимый этап, поскольку только таким образом можно выявить истинные причины возникновения проблемы. В случае, когда проверка не увенчалась успехом, требуется вернуться к построению причинноследственной диаграммы, для нахождения новых причин.

Используя данную диаграмму можно провести глубокий анализ проблемы. Связано это, в первую очередь с тем, что данный подход охватывает факторы, которые оказывают косвенное влияние на проблему. Данное преимущество метода очень облегчает принятие управленческих решений по решению проблемы. Также, к преимуществам метода можно отнести наглядность. Данное преимущество очень облегчает объяснение проблемы и обоснование принятого решения.

# 1.2.3 Контрольные карты

Контрольные карты применяются на производстве в том случае, когда требуется произвести контроль выпускаемой продукции, с отслеживанием тенденцией изменения качества. Одним из популярных методов контроля качества на сегодняшний день являются контрольные карты (контрольные карты Шухарта).

Суть подхода довольно проста. Во время производственного процесса отбирается выборка и измеряются показатели качества. Затем, измеренные показатели наносится на карту. По данной карте легко отследить появившуюся тенденцию, до того, как показатели качества выйдут за установленные границы. Также к преимуществам данного метода можно отнести его наглядность, поскольку сама карта понятна и проста для восприятия даже для людей, далеких от управления качеством.

Необходимым условием для управления процессом с помощи контрольных карт, является проверка воспроизводимости данного процесса. Это означает, что процесс должен быть стабилен, а диапазон варьирования показателей качества должен удовлетворять требованиям соответствующей документации [11]. Если данное условие не соблюдается, то можно сделать вывод о том, что границы выбраны не верно, либо требуется совершенствовать процесс до тех пор, пока показатели качества не будут находится в границах допуска.

Существует два вида контроля с помощью контрольных карт, а именно: контроль по непрерывному признаку и контроль по атрибутивному признаку [12]. В случае, когда используется контроль по непрерывному признаку, обычно применяются карты типа Х, R и S. На Х-карту наносятся значения выборочных средних, используется она для контроля отклонения от среднего значения. На R-карту наносятся величины размахов, используется для отслеживания изменчивости параметров. На S-карты наносят величины либо стандартных отклонений, либо дисперсий. Пример Х и R карт показан на рисунке 5.

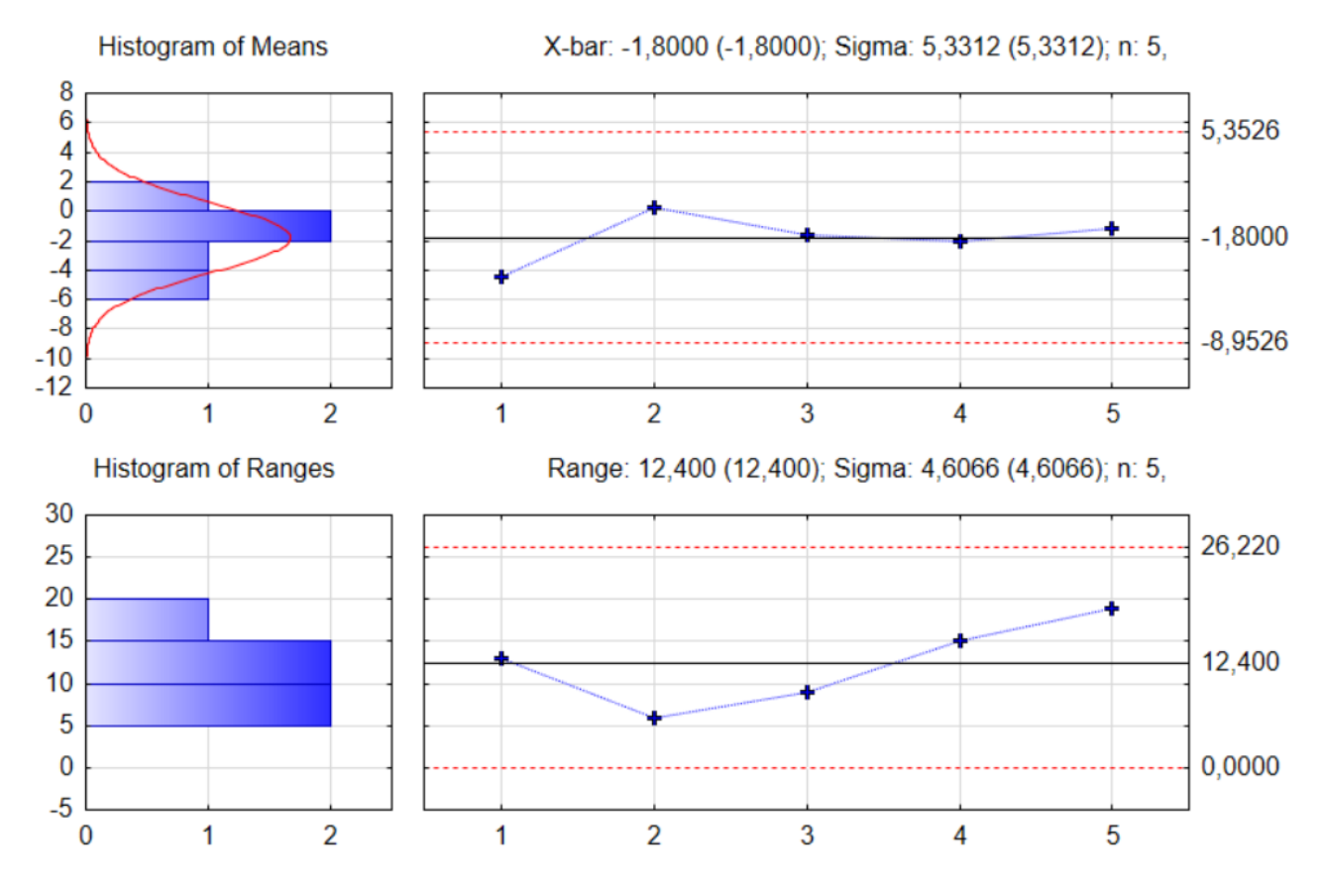

Рисунок 5 – Контрольные карты типа Х и R

Также используются контрольные карты по атрибутивному признаку. Они используются в случаях, когда требуется отслеживание какого-либо специфического атрибута, например число дефектных деталей в партии. Такие контрольные карты позволяют быстро получить общее представления о соответствующих аспектах контролируемого изделия.

Зачастую, данные карты позволяют обойтись без дорогостоящего измерительного оборудования, и даже без долгих измерительных процедур. Более того, информация в них более понятна, для стороннего человека. Однако, за всё приходится платить, и недостатком таких карт по сравнению с картами непрерывных переменных, является меньшая чувствительность. Это означает, что используя карты непрерывных переменных мы с большей вероятностью сможем обнаружить проблему до того, как показатели качества начнут выходить за границы допусков.

К контрольным картам по атрибутивному признаку можно отнести С, U, Np, P карты. Использование карт типа С и U заключается в предположении о том, что дефекты в продукции встречаются редко, соответственно, для расчета контрольных пределов используется распределение Пуассона. В случае, когда дефект не является редким событием, используются карты Np, P типа, в которых контрольные для расчета контрольных пределов используется биномиальное распределение.

## 2 Статистическая обработка данных

### 2.1 Кластерный анализ

### 2.1.1 Обшие положения

Кластерный анализ является обобщенным понятием, для множества вычислительных процедур, используемых для классификации объектов. Используя данный метод, появляется возможность объединить однородные переменные, для дальнейшего их рассмотрения как единое целое. В первую очередь это упрощает анализ данных, поскольку значительно сокращает количество переменных в несколько раз.

Кластерный анализ имеет широкую область применения, поскольку может применяться практически во всех областях науки. Однако задачи, решаемые применением данного метода, можно разделить на четыре группы  $[13]$ :

а) разработка типологии или классификации;

б) исследование полезных концептуальных схем группирования объектов:

в) порождение гипотез на основе исследования данных;

г) проверка гипотез или исследования для определения, действительно ли группы, выделенные тем или иным способом, присутствуют в имеющихся ланных.

В основе практического применении кластерного анализа зачастую лежит комбинация вышеуказанных задач, несмотря на то, что изначально метод создан для создания классификаций.

Прежде чем приступить к применению кластерного анализа требуется учитывать следующие положения, отражающие недостатки кластерного анализа:

а) несмотря на простоту процедуры методов кластерного анализа, не стоит забывать о том, что некоторые из них не имеют достаточного статистического обоснования. Именно поэтому важно проверять полученные результаты, чтобы не допустить на основании них некорректных решений;

б) поскольку методы кластерного анализа разрабатывались для многих научных дисциплин, они несут в себе отпечатки специфики данных дисциплин. Таким образом, прежде чем применять тот или иной метод, требуется тщательно его изучить;

в) при применении различных методов кластерного анализа к одним данным, результат может отличаться. Данный недостаток создает серьезную путаницу в принятии корректного решения, а потому оно будет отчасти субъективно.

г) основной целью кластерного анализа является поиск существующих структур, однако после его применения он привнесет структуры в анализируемые данные. Такого рода структуры крайне сложно обнаружить при визуальном анализе, либо при привлечении помощи экспертов.

Отличительной особенностью данного метода является то, что он способен объединять различные типы данных, имеющих разнородные единицы измерения. Однако многие часто забывают о том, что при анализе разнородных переменных принципиально важно провести предварительную нормировку данных [14,15]. Данный этап можно пропустить только в случае, когда все переменные имеют одинаковый масштаб и единицы измерения. На сегодняшний день существует огромное множество способов нормирования данных, наиболее распространенные из них представлены ниже:

$$
z_1 = \frac{x - x}{\sigma},\tag{8}
$$

$$
z_2 = \frac{x}{x},\tag{9}
$$

$$
z_3 = \frac{x}{x_{\text{max}}},\tag{10}
$$

$$
z_4 = \frac{x - \bar{x}}{x_{\text{max}} - x_{\text{min}}},
$$
\n(11)

где  $x$  – случайная величина,  $z$  – ее нормированное значение;  $\overline{x}$  – среднее арифметическое значение;  $\sigma$  – среднеквадратическое отклонение;  $x_{\text{max}}$ ,  $x_{\text{min}}$  – максимальное и минимальное значения случайной величины соответственно.

Крайне важно правильно выбрать формулу дня нормирования данных, поскольку это напрямую влияет на результат анализа, поскольку каждая переменная зачастую имеет разные единицы измерения, размахи и стандартные отклонения. В первую очередь требуется руководствоваться практическим смыслом каждой переменной и сохранением статистических характеристик разброса.

Наиболее часто для нормирования данных используется формула (8), поскольку она учитывает дисперсию случайной величины. Результат нормирования данных относительно друг-друга практически совпадает с формулой (11), в которой, в место среднеквадратического отклонения используется размах данных. Формулы (9) и (10) не рекомендуются к использованию, поскольку не учитывают статистический разброс данных, что зачастую приводит к некорректным результатам.

### 2.1.2 Меры сходства

Под сходством переменных следует понимать их подобие. Именно на мерах сходства построены методы кластерного анализа. Переменные могут быть схожи по разным признакам, для численного представления данных признаков существуют соответствующие коэффициенты. Такого рода коэффициенты можно разделить на следующие группы:

а) коэффициенты корреляции;

б) меры расстояния;

в) коэффициенты ассоциативности;

г) вероятностные коэффициенты сходства.

Любое количественное оценивание сходства отталкивается от понятия метрики. Таким образом, переменные представляются в виде точек

координатного пространства. Размерность данного пространства напрямую зависит от количества переменных, а мера сходства определяется расстоянием между данными точками.

Наиболее часто для нахождения сходства переменных используется коэффициент корреляции. Популярность данного метода обусловлена не корректностью результатов, а простотой и понятностью его использования. Наиболее известным коэффициентом корреляции является смешанный момент корреляции, предложенный Карлом Пирсоном, который находится по формуле (12). Значение данного коэффициента варьируется в пределах от  $-1$  до 1. Многие люди, применяющие данную формулу, не задумываются о том, какую именно характеристику она отражает. Такой подход зачастую приводит к некорректным выводам. Стоит отметить, что данный коэффициент отображает возможную линейную зависимость переменных. При этом данная статистика крайне неустойчива к выбросам, не отображает зависимость одной переменной от другой, т.к. они могут быть зависимы нелинейно. Таким образом, данный коэффициент может ответить только на один вопрос: «Является ли зависимость между переменными линейной?».

$$
r_{xy} = \frac{\sum_{i=1}^{n} (x_i - \bar{x})(y_i - \bar{y})}{\sqrt{\sum_{i=1}^{n} (x_i - \bar{x})^2 \sum_{i=1}^{n} (y_i - \bar{y})^2}},
$$
(12)

где  $x, y$  – случайные величины,  $\overline{x}, \overline{y}$  – среднее арифметическое значение случайных величин,  $n -$ количество значений в выборке.

### 2.1.3 Функции расстояния

Применение кластерного анализа не представляется возможным без использования метрик для измерения расстояний между переменными и их дальнейшего анализа. Расстояние между двумя объектами - неотрицательная близости. Меры расстояния, функция как правило, He ограничены максимальными значениями, а потому напрямую зависят от выбранного

масштаба. Далее будут рассмотрены различные функции расстояния между случайными величинами *х и* у, имеющие *п* значений [16].

Наиболее распространенной функцией расстояния между двумя объектами является расстояние в метрике Евклида, которое находится по формуле:

$$
d_{\mathcal{E}} = \sqrt{\sum_{i=1}^{n} (x_i - \bar{x})^2}.
$$
 (13)

У данной метрики есть значительное преимущество, заключающееся в том, что она позволяет не учитывать знаковые различия. Таким образом, расстояние увеличивается пропорционально увеличению разности абсолютных значений показателей. Границы кластерного поля расширяются, а объекты искусственно отдаляются друг от друга, в результате чего, границы становятся более четкими и точными.

Аналогичной с метрикой Евклида является метрика L-норма, расстояние в которой находится по формуле:

$$
d_l = \sum_{i=1}^n |x_i - y_i|.
$$
 (14)

Отличие данного расстояния от расстояния в метрике Евклида напрямую зависит от абсолютных числовых значений показателей и их количества. Если значения лежат в промежутке от 1 до 100, то компактность выше примерно на 3-10 %, но если показатели лежат в интервале от 0 до 1, то компактность будет ниже. Однако данная разница, в большинстве случаев, может быть признана несущественной.

Также широкое применение имеет метрика несхожести Хеминга, расстояние в которой находится по формуле:

$$
d_{Xem} = \sum_{i=1}^{n} (x_i - y_i).
$$
 (15)

Данная метрика применяется в случаях, когда анализа RILL принципиально важны знаковые различия характеристик. Также, за счет этих различий, объекты концентрируются в области ядра кластера. Однако недостатком данной метрики является утрата важных знаковых характеристик различий.

В ситуации, когда компактность кластеров слишком велика, а разделить показатели на подмножества довольно сложно, применяется метрика «норма верхняя граница, расстояние в которой находится по формуле:

$$
d_{\text{sup}} = \text{sup}|x_i - y_i|.\tag{16}
$$

Использование данной метрики способно неправомерно изменить картину классификации, из-за пренебрежения всеми факторами, кроме одного. Именно поэтому, чтобы использовать эту метрику, требуется грамотное теоретическое обоснование использования данной формулы.

Существует множество других расстояний и метрик, которые могут быть использованы  $\bf{B}$ совершенно различных областях. Олним **ИЗ** интереснейших расстояний является расстояние Махаланобиса, которое также «обобщенное расстояние». Данная называется метрика определяется выражением:

$$
d_{\rm M} = \sqrt{(x_i - y_i)^T S^{-1} (x_i - y_i)},
$$
\n(17)

где S - матрица ковариации.

В отличие от остальных метрик, данная метрика с помощью матрицы ковариаций, связана с корреляциями переменных. Когда корреляция между равна расстояние Махаланобиса переменными нулю, эквивалентно квадратичному евклидову расстоянию.

#### 2.1.4 Правила объединения или связи

После определения метрики требуется выбрать правило, по которому будут объединяться различные переменные [17]. Возникает вполне логичный вопрос, каким именно методом следует объединять переменные. На сегодняшний день существует несколько основных методов кластеризации:

Метод одиночной связи (метод ближайшего соседа) заключается в том, что расстояния между двумя кластерами определяется расстоянием между наиболее близкими объектами каждой переменной. Результатом данного метода зачастую является длинная «цепочка» переменных.
Метод полной связи (метод наиболее удаленного соседа) заключается в том, что расстояние между кластерами, определяется расстоянием наиболее отдаленных объектов каждой переменной. Данный метод хорошо работает, когда объекты в переменной сгруппированы, и абсолютно не пригоден, когда они образуют некую линию.

В методе невзвешенного попарного среднего расстояние между кластерами вычисляется как среднее расстояние между каждой парой объектов. Данный метод отлично работает как с группированными данными, так и с протяженными данными.

Метол взвешенного попарного среднего аналогичен методу невзвешенного попарного среднего. Отличительной особенностью данного метода является то, что размер кластеров используется в качестве весового коэффициента. Отсюда можно сделать вывод о том, что данной метод рекомендуется применять, при предположении, что кластеры будут иметь разные размеры.

Невзвешенный центроидный метод заключается в том, что расстояние между двумя кластерами определяется как расстояние между центрами тяжести данных кластеров.

Аналогичен предыдущему взвешенный центроидный метод, за одним исключением: при вычислении используются веса для учета разницы между размерами кластеров. Не сложно сделать вывод о том, что данный метод предпочтителен при наличии предположения о том, что кластеры будут иметь разные размеры.

Метод Варда является совершенно уникальным, поскольку отличается от всех вышеперечисленных. Данный метод использует дисперсионный анализ для оценки расстояний между кластерами, а именно, он минимизирует сумму квадратов между переменными. Таким образом, переменные с минимальной суммой квадратов объединяются в кластеры. Метод является эффективным хотя бы потому, что старается минимизировать размеры кластеров.

### 2.2 Дискриминантный анализ

Дискриминантный набор анализ  $\sim$   $\sim$ математических методов, используемый при группировке статистических данных. Данный анализ имеет широкое применение во многих областях науки, в основном - социальных. Основное предположение дискриминантного анализа заключается в том, что существует две или более группы, которые по некоторым переменным отличаются от других групп. Таким образом, данный анализ позволяет выявлять различия между этими группами, и классифицировать объекты по принципу максимального сходства.

Следует отметить, что дискриминантный анализ не допускает объекты, которые нельзя отнести к какой-либо группе. Такие объекты требуется классифицировать после проведения анализа над объектами, имеющими конкретную принадлежность. Таким образом, на основе полученных результатов, можно создавать интеллектуальные модели классификации.

Классифицируются объекты на основе дискриминантных переменных. Обязательным требованием к данным переменным является изменение их по интервальной шкале, либо по шкале отношений. Это позволяет рассчитывать математические ожидания и дисперсии этих переменных. Также обязательным условием является то, что количество объектов должно превышать количество переменных минимум в два раза. Зависимость между дискриминантными переменными и группами отображена на рисунке 6, где  $g_i$  – группы,  $x_i$  – переменные.

<sub>B</sub> основе классификации лежит каноническая дискриминантная функция. Она представляет собой линейную комбинацию дискриминантных переменных [13]. Математическое представление данной функции имеет следующий вид:

$$
f = u_0 + u_1 x_1 + \dots + u_n x_n, \tag{18}
$$

где  $f$ - значение канонической дискриминантной функции,  $x_n$  - значение *n*-ой дискриминантной переменной,  $u_n$  – коэффициенты дискриминантной функции.

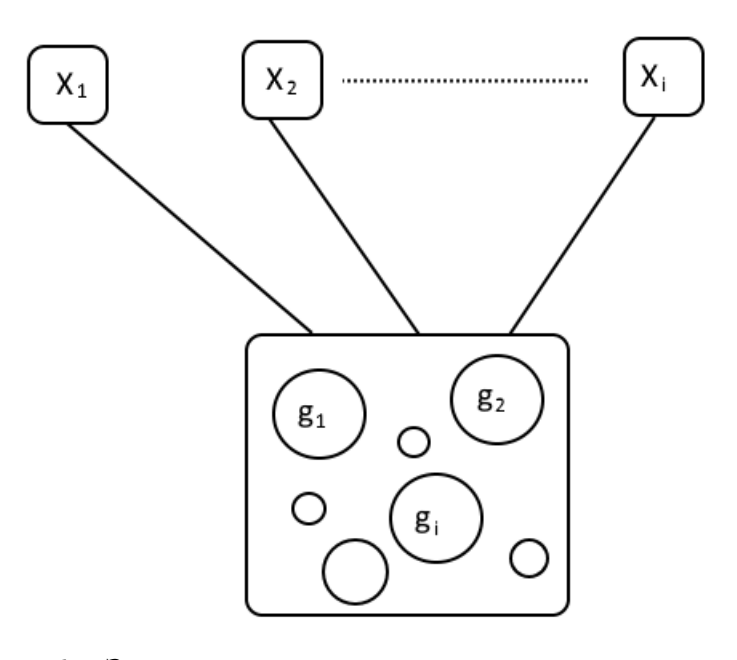

Рисунок 6 - Зависимость между группами и дискриминантными переменными

Коэффициенты дискриминантной функции подбираются таким образом, чтобы средние значения для различных классов максимально отличались друг от друга. При этом, значения функций не должны быть коррелированы между собой. Максимальное количество дискриминантных функций определяется количеством классов без единицы.

Геометрическим представлением данного метода являются скопления точек, в пространстве переменных. Пространство переменных представляет собой евклидово пространство, каждая ось которого - дискриминантная переменная. Каждый объект, или наблюдение, является точкой в данном пространстве. Для определения положения каждого класса вычисляется центроид. Центроид - точка, координаты которой есть средние значения Геометрическая переменных  $\overline{B}$ ланном классе. интерпретация дискриминантного анализа двух переменных представлено на рисунке 7, где  $p_1$ и р<sub>2</sub> – переменные; m<sub>1</sub>, m<sub>2</sub>, m<sub>3</sub> – центроиды.

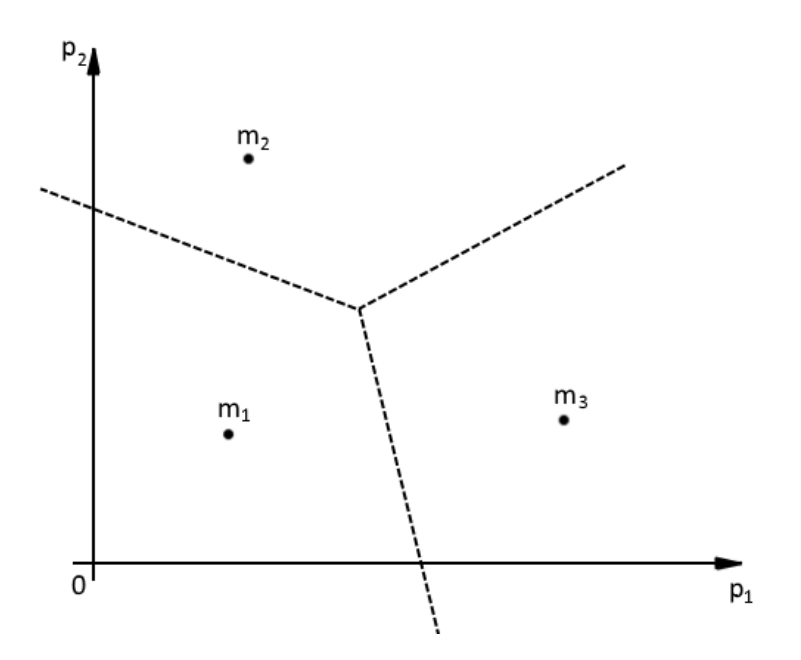

Рисунок 7 – Геометрическая интерпретация дискриминантного анализа Следует отметить, несмотря на то, что дискриминантный анализ предполагает использование переменных, имеющих нормальное распределение, в некоторых случаях его применение способно давать адекватные результаты, несмотря на несоблюдение данного условия. Нормальность распределения нужна в первую очередь для проверки значимости, где сопоставляются статистики, вычисленные по выборочным данным с теоретическим распределением данной статистики. В остальном, дискриминантный анализ является довольно устойчивым к отклонениям от нормального распределения. Это делает его незаменимым инструментом, для обработки реальных данных.

### 2.3 Факторный анализ

В основе факторного анализа стоит предположение, что переменные являются линейной комбинаций некоторых гипотетических факторов. Причем некоторые из этих факторов допускаются общими для двух или более переменных, а другие - характерными для каждого параметра в отдельности. Основной целью факторного анализа является уменьшение размерности информации  $[18]$ . исхолных данных, при минимальных потерях

Осуществляется это при помощи перехода множества переменных  $\mathbf K$ существенно меньшему количеству новых переменных – факторов.

B факторного процессе проведения анализа последовательно выделяются новые переменные (факторы). На сегодняшний день существует множество методов выделения факторов, к ним относятся:

- главные компоненты;

- итеративные общности;

- максимальное правдоподобие;

- центроидный метод;

- метод главных осей.

Наиболее часто используемым является метод главных компонент. Данный метод был изобретен Карлом Пирсоном. Заключается он в вычислении собственных векторов ковариационной матрицы исходных данных. В начале, нахолится наилучшая аппроксимация ланных, с помошью линейной зависимости. Оценка полученной зависимости осуществляется расчетом суммы квадратичных отклонений от заданной прямой, по формуле:

$$
\sum_{i=1}^{n} p_i^2 \to \min,\tag{19}
$$

где  $p_i$  – отклонение точки  $A_i$  от прямой.

Графическое представление данного метода представлено на рисунке 8.

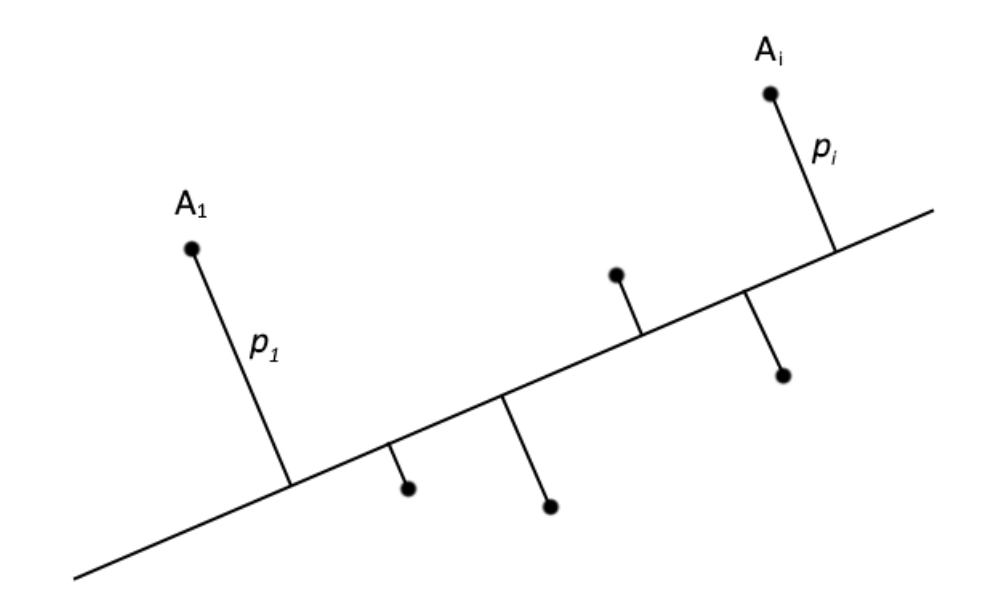

Рисунок 8 – Графическое представление метода главных компонент

После нахождения лучшей аппроксимации, которая способная описать наибольшее количество всех исходных данных, производится поиск следующей функции по тому же принципу. Отсюда следует вывод, что каждая последующая функция будет описывать всё меньше и меньше данных. Таким образом, возникает вопрос: сколько факторов требуется создать, для анализа субъективной данных? Лля уменьшения погрешности, рекомендуется воспользоваться графиком «каменной осыпи» Кэттеля (график собственных значений) [19]. Собственные значения каждого фактора отражают, какую часть дисперсии всех данных способен описать данный фактор. К примеру, если собственное значение фактора равно 2, то он описывает 20 % дисперсии всех исходных данных. Пример графика собственных значений показан на рисунке 9.

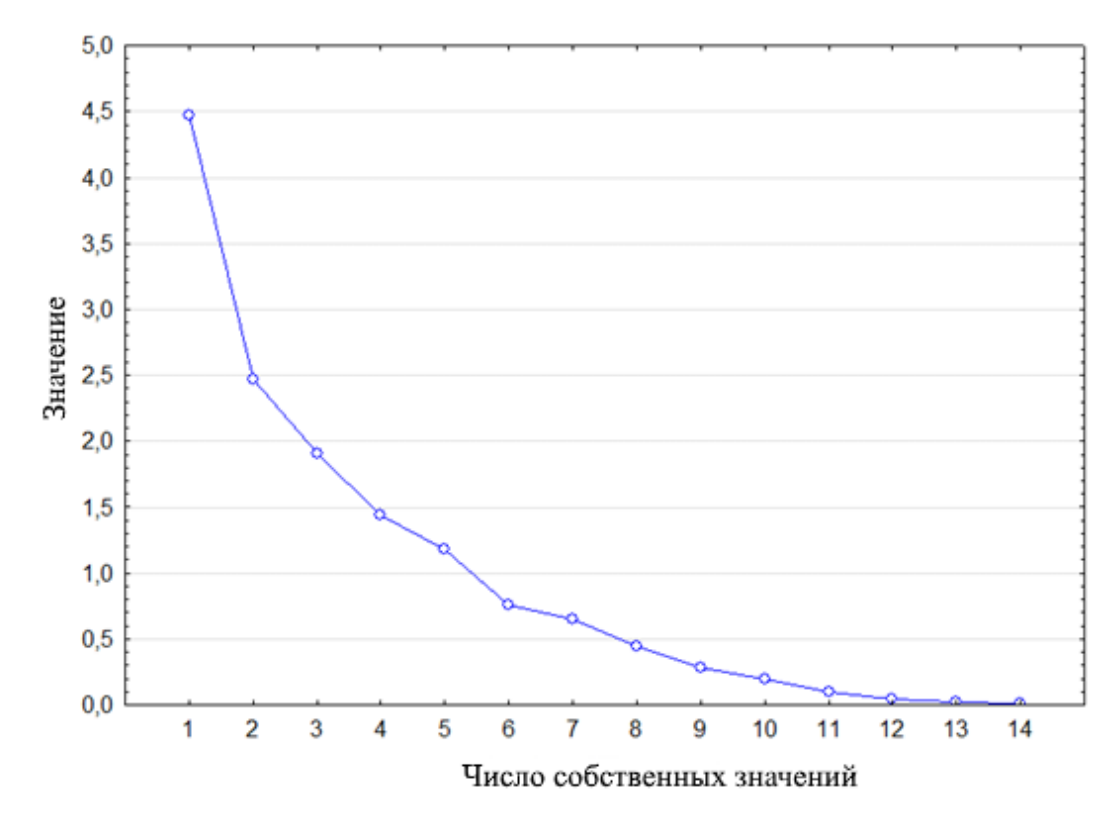

Рисунок 9 - График собственных значений

Для определения количества факторов по данному графику требуется найти точку, в которой падение собственных значений замедляется, а последующие факторы отражают лишь случайный «шум». Стоит отметить, что в этом заключается основной недостаток факторного анализа, по сравнению с

кластерным анализом. Заключается он в потере исходных данных, за счет ограниченного количества факторов. Использовать все предложенные факторы не имеет смысла, поскольку модель станет значительно сложнее, что внесет большую погрешность.

Существует два критерия определения числа факторов [20]. Критерий Кайзера гласит, что число факторов равно числу компонент, численные значения которых больше 1. Критерий отсеивания Р. Кеттелла гласит, что количество факторов можно определить приблизительно по точке перегиба на графике собственных значений. При этом, если точка перегиба соответствует 6 компоненте, как видно из рисунка 9, то количество факторов может быть равно 5, 6 или 7. Однако следует отметить тот факт, что данные критерии являются рекомендательными для использования. И окончательное решение принимается исследователем.

Результаты факторного анализа основываются на значениях факторных нагрузок каждого фактора. Факторные нагрузки отражают насколько сильно каждая переменная, коррелирует с новой переменной (фактором). Для более понятной интерпретации результатов существуют методы вращения факторной структуры. Основываются они на вращении осей, без изменения положения точек, относительно друг друга. На сегодняшний день существуют следующие методы вращения факторов: варимакс, биквартимакс, квартимакс и эквимакс. Наиболее популярным является варимакс метод. Таким образом, результаты анализа для двух факторов можно представить в виде таблицы (таблица 2) или графика (рисунок 10).

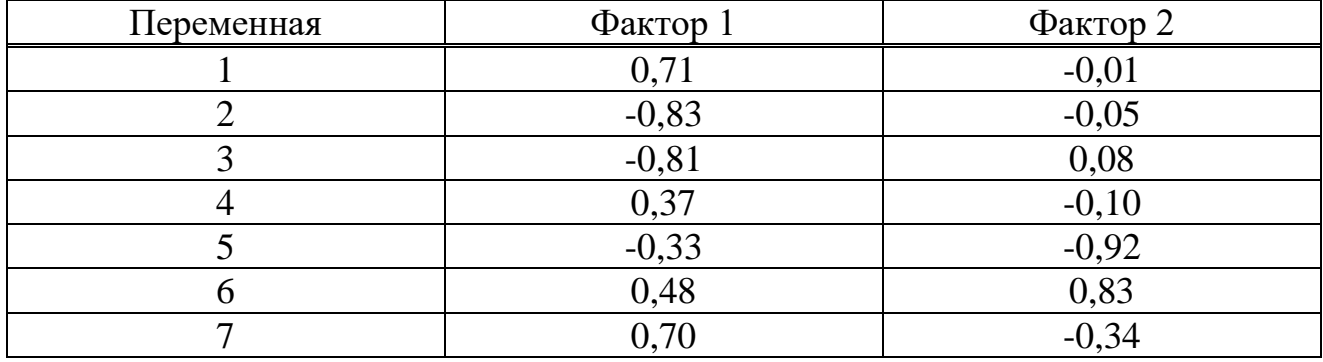

Таблица 2 - Результат факторного анализа

![](_page_43_Picture_104.jpeg)

![](_page_43_Figure_2.jpeg)

Рисунок 10 – График факторных нагрузок

На основе результатов анализа, можно сделать вывод о том, какие переменные связаны друг с другом сильнее, чем с другими переменными. К ним относятся переменные, вошедшие в один фактор. Используя рисунок 8, можно без труда заметить, две группы переменны, которые слабо коррелированы с фактором 2, но сильно коррелированы с фактором 1. Первая группа это переменные 1 и 7. Вторая группа это переменные 2, 3 и 9.

**3 Математическое моделирование полупроводникового производства**

### **3.1 Этапы изготовления интегральной микросхемы**

С управлением качества полупроводникового производства связано множество проблем. В первую очередь это связано с длительным технологическим маршрутом, который состоит из сотен сложных процессов. К ним относится, к примеру, фото- и электронолитография, оксидирование, ионно-плазменное распыление, ионная имплантация, диффузия, термокомпрессия и др. Но, несмотря на то, что технологический процесс каждой модели интегральной микросхемы индивидуален, можно привести последовательность операций, которые являются типовыми, для данного производства [21]:

Первым этапом изготовления интегральной микросхемы является подготовка пластины. Зачастую, пластина представляет собой кремниевую подложку, которую предоставляет собой полуфабрикат. Данный объект проходит множество операций, таких как отчистка, промывка и травление. Всё это делается для удаления различных загрязнений с поверхности пластины.

Вторым этапом изготовления интегральной микросхемы является нанесение топологического рисунка. Поскольку, требуется создать области с электропроводностью р-типа, создаются специальные отверстия, которые называют «окна». Очевидно, что размеры данных окон имеют вполне конкретные размеры, что регулируется благодаря процессу фотолитографии. Для препятствия диффузионным процессам наносится пленка диоксида кремния. Данная пленка имеет толщину от 0,3 до 1,0 мкм, чего достаточно для защиты структуры от множества внешних воздействий. Затем, начинается процесс нанесения фотоэмульсии. Делается это при помощи ультрафиолетового света, который проходит через фотошаблон. В случае, когда наблюдается обнажившаяся пленка диоксида кремния, еѐ удаляют.

Третьим этапом является получение p-n-перехода база – коллектор. Для создания р-базы используется процесс ионной имплантации. Данный процесс заключается в том, что ускоренные ионы внедряются в фоторезист, благодаря которому, они не достигают поверхности диоксида. Для формирования p-nперехода база – коллектор используется диффузионная разгонка внедренных атомов. Происходит данный процесс при повышенных температурах в окислительной среде. Таким образом, происходит формирование базовой области глубиной от 2 до 3 мкм, на которую наносится защитная пленка диоксида кремния толщиной от 0,3 до 0,5 мкм.

Четвертым этапом является получение p-n-перехода эмиттер – база. Начинается данный этап с процесса фотолитографии, благодаря которому над базовой областью по пленке диоксида кремния создается топологический рисунок эмиттерных областей. Для задания конфигурации контактов вскрывают окна. При этом удаляется фоторезист для проведения диффузии фосфора. Таким образом, фосфор проникает на малую глубину от 1 до 1,5 мкм.

Пятым этапом является металлизация контактов. Требуется это для того, чтобы присоединить к областям коллектора, базы и эмиттера электрических выводов. Но прежде, чем приступить к металлизации, требуется удалить пленки диоксида с нужных участков. Для этого используется фотолитографическая обработка. Напыляется слой металла на всю поверхность пластины в вакууме при помощи термического испарения. Толщина металла при этом составляет примерно 1 мкм. После чего, Для удаления лишнего металла применяют процесс фотолитографии. Для создания других тонкопленочных пассивных элементов, например, конденсаторов или резисторов, используют аналогичный метод.

Заключительным этапом в создании интегральной микросхемы является сборка и герметизация. На данном этапе на пластине находится несколько сотен элементов. Еѐ делят на части, образуя таким образом кристаллы. Далее полученные кристаллы напаивают на специальный кристаллодержатель. Электрические выводы каждого кристалла присоединяют к контактам

эмиттера, базы и коллектора. Затем помещают данную конструкцию в герметичный металлический корпус, который заливается пластмассой.

После создания интегральной микросхемы начинается предварительная оценка еѐ параметров. Для этого проводятся еѐ электрические, механические и климатические испытания. Именно эта информация является основной для оценки качества произведенной продукции. Стоит отметить, что практически после каждого этапа производственного маршрута также предусмотрен контроль качества, что предотвращает прохождение испорченной заготовки последующих этапов технологического маршрута.

Очевидно, что каждый этап имеет свои индивидуальные особенности, что, в значительной степени, усложняет разработку модели управления качеством. Решением может послужить использование различных методов управления качеством для различных этапов технологического цикла, но в таком случае это сильно замедлит и без того длительный технологический процесс, за счет усложнения технологии обработки информации. Соответственно, наиболее рациональным является разработка метода, либо модели, способной сделать вывод о годности изделия на любом этапе технологического цикла.

Помимо технологии производства интегральных микросхем, на качество выпускаемой продукции влияет множество факторов. К ним можно отнести качество материалов, оборудования, компетентность персонала и особые требования к производственным помещениям. Ко всем этим факторам предъявляются самые высокие требования, однако, несмотря на это, процент брака может быть довольно высок. Совершенствовать управления качеством на основе всех факторов крайне дорого и нерационально. Поэтому, требуется в первую очередь выявить, что сильнее всего влияет на процент выхода годных изделий. Именно данный показатель является основным в оценки эффективности технологического процесса [22]. Именно процент выхода годных изделий больше всего влияет на конкурентоспособность предприятия, поскольку напрямую влияет на себестоимость и качество выпускаемой

продукции. Также этот показатель несет в себе информацию о стабильности производства, качестве материалов, компетентности работников и т.д. Данные взаимосвязи делают этот показатель наиболее приоритетным, по отношению к другим, для создания методики управления качеством.

Создание метода управления качеством невозможно без наличия информационной базы данных, в которой будет собрана вся информация относительно всех видов контроля на протяжении всего технологического маршрута [22]. Также данная база данных позволит оценить, насколько эффективна разработанная методика. И в случае её неэффективности найти недоработанные этапы и внести корректирующие мероприятия.

### 3.2 Описание методов обработки данных

Практически на каждом этапе технологического маршрута интегральных микросхем производится промежуточный контроль данных. Очевидно, что из-за длительного технологического маршрута, которое может достигать нескольких сотен шагов, образуется большая база данных, с множеством переменных. Такого рода данные невозможно обработать с помощью простейших статистических методов, поскольку они неизбежно приведут к некорректным результатам. Требуется создать некоторую модель процесса, в которую будут включены потенциальные характеристики качества. Только на основе такой модели, появится возможность принять управленческие решения, способные повысить эффективность производства.

Первым этапом обработки данных является исключение переменных, которые оказывают низкое влияние на независимую переменную, в данном случае, это процент выхода годных изделий. Также требуется исключить переменные, которые не несут информативной значимости, для текущей задачи. Ни в коем случае нельзя пренебрегать данным шагом, поскольку при наличии лишних переменных, по результатам анализа можно принять

некорректные решения. Также может произойти ситуация, когда результаты анализа невозможно будет интерпретировать.

Основная сложность в обработке данных, связана с особенностью полупроводникового производства: поскольку все переменные собираются последовательно, каждая следующая переменная напрямую зависит от предыдущей. Таким образом, можно сделать вывод о том, что все переменные зависимы друг от друга. Анализ данных производился в программном пакете Statistica. Фрагмент данных показан на рисунке 11.

|               | 1<br>% | $\overline{2}$<br>Глубина<br>травления<br>мезы, мкм | 3<br>Roh, Om (no<br><b>Tecty TLM c</b><br>50*1 µт при<br>0.5V | CBUF, fF (No<br>метке<br>совмещения<br>для Via hole) | 5<br>Емкос<br>ТЬ<br>конде<br>нсато<br>ровро<br>BC.<br>pF | Conpo<br>тивле<br>ние<br>объем<br>ных<br>резист<br>ODOB<br>Repi. | Контроль<br>внешнего вида.<br><b>µm</b> (размер<br>микрополоска) | 8<br>Контроль<br>внешнего вида,<br>µm (размер<br>зазора между<br>микрополоскам<br>N) | 9<br>Idss_T560, mA<br>(при Vds=3V.<br>$Vq=0V$ |
|---------------|--------|-----------------------------------------------------|---------------------------------------------------------------|------------------------------------------------------|----------------------------------------------------------|------------------------------------------------------------------|------------------------------------------------------------------|--------------------------------------------------------------------------------------|-----------------------------------------------|
| 1             | 66     | 0.144                                               | 11,4                                                          | 17                                                   | 0                                                        | 1,3                                                              | 10.6                                                             | 9,6                                                                                  | 135                                           |
| $\frac{2}{3}$ | 37     | 0,135                                               | 12                                                            | 16                                                   | 0                                                        | 1,3                                                              | 10.8                                                             | 9.1                                                                                  | 135                                           |
|               | 38     | 0.135                                               | 12                                                            | 24                                                   | 0                                                        | 1,3                                                              | 10.4                                                             | 9.8                                                                                  | 135                                           |
| 4             | 38     | 0.144                                               | 12                                                            | 24                                                   | 0                                                        | 1,3                                                              | 10.9                                                             | 9.4                                                                                  | 139                                           |
| 5             | 45     | 0,135                                               | 12                                                            | 24                                                   | 0                                                        | 1,3                                                              | 11.0                                                             | 9,2                                                                                  | $\frac{13}{13}$                               |
| 6             | 41     | 0,145                                               | 12                                                            | 18                                                   | Ō                                                        | 1,3                                                              | 11.0                                                             | 9,5                                                                                  |                                               |
| 7             | 23     | 0.135                                               | 13.4                                                          | 19                                                   | 0                                                        | 1                                                                | 11,2                                                             | 9,0                                                                                  |                                               |
| 8             | 45     | 0.143                                               | 13.3                                                          | 17                                                   | 0                                                        | 1                                                                | 12.4                                                             | 8,6                                                                                  |                                               |
| 9             | 41     | 0,135                                               | 14                                                            | 17                                                   | 0                                                        | 1                                                                | 11.7                                                             | 9.8                                                                                  |                                               |
| 10            | 52     | 0.135                                               | 14                                                            | 18                                                   | 0                                                        | 1                                                                | 11.2                                                             | 9,0                                                                                  |                                               |
| 11            | 25     | 0.135                                               | 13.5                                                          | 25                                                   | 0                                                        | 1                                                                | 10.6                                                             | 9.2                                                                                  |                                               |
| 12            | 16     | 0.145                                               | 15.5                                                          | 28                                                   | 0                                                        | 1.4                                                              | 9.7                                                              | 10,3                                                                                 |                                               |
| 13            | 14     | 0,135                                               | 14.5                                                          | 24                                                   | Ō                                                        | 1.4                                                              | 9.5                                                              | 10.8                                                                                 |                                               |
| 14            | 29     | 0.149                                               | 15.5                                                          | 28                                                   | $-0.06$                                                  | 1.38                                                             | 10,7                                                             | 9,8                                                                                  |                                               |
| 15            | 6      | 0.148                                               | 16                                                            | 28                                                   | $-0.063$                                                 | 1,35                                                             | 9.8                                                              | 10.3                                                                                 |                                               |
| 16            | 18     | 0.142                                               | 16                                                            | 25                                                   | $-0.058$                                                 | 1.43                                                             | 10.0                                                             | 10.0                                                                                 |                                               |
| 17            | 46     | 0,142                                               | 15.5                                                          | 25                                                   | 0                                                        | 1.42                                                             | 9.6                                                              | 10,6                                                                                 |                                               |
| 18            | 23     | 0.135                                               | 15,3                                                          | 25                                                   | $-0.06$                                                  | 1,5                                                              | 9.6                                                              | 10,6                                                                                 |                                               |
| 19            | 6      | 0.15                                                | 14.1                                                          | 24                                                   | $-0.075$                                                 | 1,51                                                             | 10,0                                                             | 10.5                                                                                 |                                               |
| 20            | 53     | 0.143                                               | 15.5                                                          | 28                                                   | 0                                                        | 1.4                                                              | 9.9                                                              | 10.6                                                                                 |                                               |
| 21            | 62     | 0.151                                               | 13.4                                                          | 15                                                   | 0                                                        | 1.7                                                              | 11.0                                                             | 9.0                                                                                  |                                               |
| 22            | 61     | 0.144                                               | 14                                                            | 25                                                   | 0                                                        | 1,7                                                              | 10.9                                                             | 9,3                                                                                  |                                               |
| 23            | 53     | 0.156                                               | 13.1                                                          | 24                                                   | 0                                                        | 1.65                                                             | 9,7                                                              | 10.4                                                                                 |                                               |
|               | 24 54  | 0,135                                               | 14.5                                                          | 25                                                   | 0                                                        | 1.6                                                              | 10.7                                                             | 9.6                                                                                  |                                               |
|               |        | 0.146                                               | 14.5                                                          | 15                                                   |                                                          |                                                                  |                                                                  |                                                                                      |                                               |

Рисунок 11 - Фрагмент данных

Поскольку все переменные взаимозависимы, а количество их более двух десятков, применение регрессионного анализа или коэффициента корреляции невозможно. Именно поэтому было принято решение провести анализ данных с помошью кластерного анализа. Ланный метод также позволяет визуализировать данные, что значительно облегчает принятие решения. Для кластеризации были выбраны два метода: метод k-средних и метод построения

дендрограммы. Данные методы не допускают пустых ячеек в данных [15], поэтому требуется предварительно проверить данные на их наличие.

Для проверки результатов, полученных в результате кластерного анализа, будет проведен факторный анализ данных. Данный анализ также способен классифицировать переменные, по их зависимости между собой. Однако, в отличие от кластерного анализа, он имеет существенный недостаток. Данный недостаток выражается в потере части данных, в процессе анализа. В итоге применения данных анализов будут выявлены переменные, оказывающие наибольшее влияние на процент выхода годных изделий. Последовательность действий, описывающая работу с данными, показана на рисунке 12.

![](_page_49_Figure_2.jpeg)

Рисунок 12 – Предварительная оценка данных

Используя результаты данного анализа, появится возможность увеличить процент выхода годных изделий, путем введения соответствующих управленческих решений. К примеру, можно уменьшить поле допуска, для данных этапов промежуточного контроля. Сделано это будет, на основании сильного влияния этих показателей на процент выхода годных изделий.

Для создания интеллектуальной модели, был выбран дискриминантный анализ. Основная идея применения данного анализа, заключается  $\bf{B}$ изделий, идентификации негодных ДО прохождения ИМИ полного Это значительно технологического маршрута. уменьшит расхолы на производство и повысит качество продукции. Последовательность действий, описывающая применение дисперсионного анализа представлена на рисунке 13.

![](_page_50_Figure_2.jpeg)

Рисунок 13 – Применение дискриминантного анализа

Поскольку дисперсионный анализ работает только с линейнозависимыми переменными, были исключены все переменные с иными зависимостями. В таком случае, появилась возможность беспрепятственно использовать регрессионный анализ. Но для данной задачи это нерационально, поскольку придется переделывать модель, при каждом дополнении данных. В конечном итоге, будет получена интеллектуальная база данных, на основе которой можно будет классифицировать изделие как годное или не годное до прохождения им полного производственного маршрута.

### 3.3 Кластерный анализ

Поскольку переменные представляют собой измерения различных величин, они имеют разные единицы измерения, разные диапазоны изменения и разный смысл. Соответственно, перед анализом данных требуется произвести их нормирование [23]. В программе Statistica данная операция реализуется путем вычитания каждого значения из среднего и деления на стандартное отклонение переменной.

Применение метода k-средних обязует исследователя обозначить количество кластеров, на которые будут разделены данные. Для уменьшения субъективной составляющей, погрешности, связанной  $\mathbf c$ используем предварительно метод построения дендрограмм. Использованный метод кластеризации – метод Уорда. Данный метод является предпочтительным, поскольку результаты кластеризации ланным метолом легко аппроксимировать. Для удобства каждая переменная была пронумерована. Зависимая переменная, то есть процент выхода годных изделий, обозначена как столбец под номером один. Полученная в результате дендрограмма показана на рисунке 14.

![](_page_52_Figure_0.jpeg)

![](_page_52_Figure_1.jpeg)

Для определения количества кластеров по дендрограмме, требуется выбрать пороговое расстояние. Поскольку, как правило, это расстояние неизвестно, требуется выбрать резкое уменьшение расстояния между переменными. Данному шагу следует уделить особое внимание, поскольку при малом количестве кластеров, результат будет слишком искажен, и может привести к некорректным результатам. Однако при большом количестве кластеров результат будет сложно интерпретировать. Возможные пороговые расстояния представлены на рисунке 15.

![](_page_53_Figure_0.jpeg)

Рисунок 15 - Дендрограмма с пороговыми расстояниями

Обычно пороговых расстояний между переменными несколько, поэтому конечное решение лежит на исследователе. В данном случае было выбрано пороговое расстояние равное 10, при котором переменные разделяются на четыре кластера. Связан данный выбор с тем, что разделение переменных на два или три кластера может исказить результаты анализа.

После применения метода к-средних для переменных требуется проверить каждый кластер на соответствие модели, полученной из дендрограммы. При сильном отличии элементов кластеров, полученных методом k-средних, **OT** кластеров, полученных методом построения дендрограмм, требуется найти причину несоответствия. Без устранения причины несоответствия дальнейший анализ может привести к неверным решениям. В данном случае, кластер с процентом годных изделий полностью соответствует кластеру, полученному по дендрограмме. Не соответствует модели только 10 переменная, которая попала в другой кластер. Данное

несоответствие не критично, поскольку данные показатели относятся к одной ветви дендрограммы.

Результатов применения метода k-средних может быть два. Первый – когда зависимая переменная образует отдельный кластер. В таком случае, требуется оценить расстояние между центром масс данного кластера и центрами масс других кластеров. Соответственно, переменные, состоящие в ближайшем кластере, будут оказывать на зависимую переменную большее влияние. Второй вариант – когда зависимая переменная входит в кластер с другими переменными. В таком случае, переменные, находящиеся в данном кластере, будут оказывать на зависимую переменную большее влияние, чем остальные переменные. В данном случае, процент выхода годных изделий входит в кластер вместе с переменными под номерами 5, 7, 11, 13, 15, 17, 21. Данные номера соответствуют переменным с наименованиями:

- ѐмкость конденсаторов;

- контроль внешнего вида (размер микрополоска);
- контроль напряжения при токе 1мкА;
- контроль напряжения на конденсаторе;
- контроль тока после пассивации;
- толщина пластины в центре;
- сопротивление сквозных отверстий.

На основе результатов данного анализа, можно повысить процент выхода годных изделий. Для этого, во время промежуточного контроля, требуется оказывать вышеуказанным данным особое внимание. Введение соответствующих управленческих решений, позволит снимать с производства заведомо негодную продукцию, до прохождения ею полного производственного цикла.

### **3.3 Факторный анализ**

Используем факторный анализ для нахождения переменных, которые оказывают наибольшее влияние на процент выхода годных изделий. В качестве метода факторного анализа был выбран метод главных компонент. Данный метод, как говорилось ранее, основан на создание новой переменной (фактора), которая наилучшим образом отражает зависимость исходных данных.

На первом этапе факторного анализа требуется рассчитать собственные значения каждого фактора, которые показывают, какая доля общей дисперсии объясняется каждым фактором. Для наглядности рекомендуется использовать график собственных значений (график каменой осыпи). Данный график представлен на рисунке 16.

![](_page_55_Figure_3.jpeg)

Рисунок 16 – График собственных значений

Как говорилось ранее, существует два критерия для определения числа факторов. В данном случае можно сделать вывод о том, что первый фактор описывает около 70 % всей дисперсии, соответственно, если использовать критерий Кайзера, то будет использовано 6 факторов, 5 из которых вносят несущественный вклад в представление переменных. Поэтому используем критерий отсеивания Р. Кеттелла, который основан на точке перегиба графика собственных значений. В данном случае точка перегиба собственных значений соответствует вторая компонента. Соответственно можно использовать 1, 2 или 3 фактора для представления данных. Остановимся на 2 факторах.

Далее рассчитываются факторные нагрузки. Факторные нагрузки описывают корреляцию между переменной исходных данных и новой переменной (фактором). Соответственно, чем больше данная статистика, тем выше вероятность отнесения к данному фактору. Переменные, которые можно отнести к одному фактору зависят друг от друга больше, чем от других переменных. В итоге были получены факторные нагрузки, представленные в таблице 3. Для наглядности был построен график факторных нагрузок, который представлен на рисунке 17. Для удобства все переменные были пронумерованы. Процент выхода годных изделий – переменная под номером 1.

![](_page_56_Figure_2.jpeg)

Рисунок 17 – График факторных нагрузок

![](_page_57_Picture_230.jpeg)

### Таблица 3 – Результат факторного анализа

Как можно видеть из графика, представленного на рисунке 5, переменные под номерами 1, 5, 7, 11 и 15 имеют низкую корреляцию с фактором 2. Однако, все они имеют положительную корреляцию с фактором 1. Поскольку, всех их можно отнести к первому фактору, они оказывают большее влияние друг на друга, чем на другие переменные. Данные номера соответствуют следующим переменным:

- ѐмкость конденсаторов;

- контроль внешнего вида (размер микрополоска);

- контроль напряжения при токе 1мкА;

- контроль тока после пассивации;

Результат анализа частично идентичен результату кластерного анализа. Это является показателем, что анализ был выполнен верно. Таким образом, факторный анализ позволил определить наиболее значимые переменные.

# **3.4 Дискриминантный анализ**

Для создания интеллектуальной модели качества было принято решение использовать дискриминантный анализ на основе интеллектуальной базы данных. Результатом данного анализа является классификация данных по предварительно созданным группам. Это отличает данный анализ, например, от кластерного, в котором группы формируются после применения метода.

Критерием проверки данной модели, является возможность нахождения ошибки в классификации. Поскольку данные были классифицированы заранее, не составит труда добавить в классификацию ошибку, которую анализ, на основе интеллектуальной базы данных должен уметь идентифицировать. Классификация проводилась по проценту выхода годных изделий. Данные представляют собой набор переменных, которые представлены в виде столбцов. В виде строк представлены данные по конкретным партиям. Были сформулированы две группы: «Высокий» и «Низкий». В группу «Высокий» попали все строки, имеющие процент выхода годных изделий 40 и более, включительно. В группу «Низкий» попали все строки, имеющие процент выхода годных изделий менее 40, не включительно.

Основная проблема заключается в том, что при использовании всех переменных, анализ приводит к некорректным результатам. Связано это в первую очередь с большим количеством переменных, каждая из которых имеет свой закон распределения, соответственно математическими методами не представляется возможным сформулировать столь сложную статистическую модель, чтобы она удовлетворяла критерию адекватности. В связи с этим требуется предварительно отбросить большую часть переменных. Критерием для выбора переменных был выбран коэффициент линейной корреляции.

Связано это в первую очередь с тем, что данный метод отлично справляется с данными, имеющими линейную зависимость [24]. Таким образом, были выбраны четыре переменные, имеющие коэффициенты корреляции, представленные в таблице 4.

Таблица 4 – Значение коэффициентов корреляции

![](_page_59_Picture_40.jpeg)

Используя только эти переменные, удалось сформулировать базу данных, на основе которых анализ способен идентифицировать ошибку в данных. Интеллектуальная база данных показана в таблице 5. Критерием проверки данной модели, как говорилось ранее, является внесение ошибки в одну из строк, затем применение дискриминантного анализа в программном пакете Statistica.

| $N_2$          | Процент<br>выхода<br><b>ГОДНЫХ</b><br>изделий | $\Gamma$ руппа | Roh, Ом,<br>при<br>напря-<br>жении<br>0,5B | Ёмкость<br>конденса-<br>торов, п $\Phi$ | Начальные<br>вносимые<br>потери | Паразитная<br>модуляция |
|----------------|-----------------------------------------------|----------------|--------------------------------------------|-----------------------------------------|---------------------------------|-------------------------|
| 1              | 66                                            | Высокий        | 11,4                                       | $\overline{0}$                          | 2,5                             | 0,42                    |
| $\overline{2}$ | 37                                            | Низкий         | 12                                         | $\overline{0}$                          | 2,5                             | 0,48                    |
| 3              | 38                                            | Низкий         | 12                                         | $\overline{0}$                          | 2,53                            | 0,41                    |
| 4              | 38                                            | Низкий         | 12                                         | $\boldsymbol{0}$                        | 2,59                            | 0,43                    |
| 5              | 45                                            | Высокий        | 12                                         | $\boldsymbol{0}$                        | 2,55                            | 0,42                    |
| 6              | 41                                            | Высокий        | 12                                         | $\overline{0}$                          | 2,53                            | 0,44                    |
| 7              | 23                                            | Низкий         | 13,4                                       | $\overline{0}$                          | 3,73                            | 0,95                    |
| 8              | 45                                            | Высокий        | 13,3                                       | $\overline{0}$                          | 3,63                            | 0,87                    |
| 9              | 41                                            | Высокий        | 14                                         | $\overline{0}$                          | 3,42                            | 0,72                    |
| 10             | 52                                            | Высокий        | 14                                         | $\overline{0}$                          | 3,73                            | 0,72                    |
| 11             | 25                                            | Низкий         | 13,5                                       | $\overline{0}$                          | 3,55                            | 0,78                    |
| 12             | 16                                            | Низкий         | 15,5                                       | $\overline{0}$                          | 3,82                            | 0,94                    |
| 13             | 14                                            | Низкий         | 14,5                                       | $\overline{0}$                          | 3,8                             | 0,97                    |
| 14             | 29                                            | Низкий         | 15,5                                       | $-0,06$                                 | 3,67                            | 0,88                    |
| 15             | 6                                             | Низкий         | 16                                         | $-0,063$                                | 3,75                            | 0,96                    |

Таблица 5 - Первоначальная база данных

![](_page_60_Picture_390.jpeg)

У данной базы данных есть существенный недостаток, который требуется устранить. Некоторые строки, идентифицируются не верно, то есть, присваиваются другому классу. Данные ошибки являются статистическими, и связаны, в первую очередь с тем, что данные являются реальными. Соответственно, в реальности способны происходить маловероятные события, которые и идентифицируются, как неправильная классификация. К ним относятся строки под номерами 2, 3, 4, 8, 11, 25. Для того, чтобы устранить данную ошибку, требуется удалить данные строки. В итоге получаем базу данных, показанную в таблице 6. Внесем также в строку 17 ошибку, для проверки адекватности классификации.

![](_page_60_Picture_391.jpeg)

Таблица 6 – База данных с внесенной ошибкой

![](_page_61_Picture_16.jpeg)

Ошибкой является умышлено неправильная классификация строки 17. После применения дискриминантного анализа, были получены результаты, показанные в таблице 7.

![](_page_61_Picture_17.jpeg)

![](_page_61_Picture_18.jpeg)

![](_page_62_Picture_114.jpeg)

По таблице 4 можно сделать вывод о том, что 17 строка, с вероятностью 97 % относится к группе «Высокий», что является правдой. На основе этого, можно сделать вывод о том, что данную базу данных можно использовать для предсказания процента выхода годных изделий партии, до прохождения ею полного производственного цикла. Данное нововведение, значительно сократит расходы на производство, чем понизит себестоимость продукции, улучшит качество, что неизбежно приведет к повышению конкурентоспособности предприятия.

 $\boldsymbol{\Lambda}$ Финансовый ресурсоэффективность менеджмент,  $\mathbf{M}$ ресурсосбережение

### 4.1 Планирование научно-исследовательских работ

Оценка финансовой эффективности разработки, является важнейшей частью научно-исследовательской работы. Связано это в первую очередь с тем, что это определяет перспективность научного исследования. Прежде чем проводить какие-либо исследования, требуется провести оценку ресурсов, необходимых для его проведения. К ним относятся не только финансовые затраты, HO  $\overline{\mathbf{M}}$ трудовые  $\boldsymbol{\mathrm{M}}$ временные. Именно это определяет привлекательность разработки ЛЛЯ потенциальных источников финансирования.

Вторым основополагающим фактором, определяющим привлекательность разработки, является вовсе не новизна и повышение технологических параметров. Она определяется тем, насколько разработка будет востребована на рынке, какова будет его цена и сколько времени потребуется, для выхода товара на рынок. Именно этим вопросам посвящён данный раздел.

Как говорилось ранее, проведение научных исследований невозможно без предварительного планирования работ. Перечень этапов работ, с указанием исполнителей, приведен в таблице 8.

Таблица 8 – Перечень этапов, работ и распределение исполнителей

![](_page_63_Picture_90.jpeg)

![](_page_64_Picture_191.jpeg)

### **4.2 Определение трудоемкости выполнения работ**

Основные затраты на проведение научно-исследовательской работы, зачастую, приходятся на оплату труда. Именно поэтому крайне важно определить трудоѐмкость работ каждого участника. Для определения среднего значения трудоемкости используется формула (20).

$$
t_{\text{ox}i} = \frac{3t_{\text{min}i} + 2t_{\text{max}i}}{5},\tag{20}
$$

где *tmin <sup>i</sup>* – минимальная трудоемкость работ, ч.-дн.;

 $t_{max,i}$  – максимальная трудоемкость работ, ч.-дн.;

*t*ож*<sup>i</sup>* – максимально возможная трудоемкость выполнения заданной *i -* ой работы.

Исходя из ожидаемой трудоемкости работы, определяется продолжительность каждой работы в рабочих днях  $T_n$  по формуле, учитывающая параллельность выполнения работ:

$$
T_{pi} = \frac{t_{\text{ox}i}}{q_i},\tag{21}
$$

где  $T_{pi}$  – продолжительность одной *і* -ой работы, раб. дн.;

 $\Psi_i$  – численность исполнителей, одновременно выполняющих одну и ту же работу на определенном этапе, чел.

### **4.3 Разработка графика проведения научного исследования**

Поскольку студенческая работа предполагает анализ сравнительно небольшого объема тем, наиболее удобным инструментом для построения является диаграмма Ганта. Данная диаграмма представляет собой ленточный график, на котором изображены все работы по теме протяженными во времени отрезками. Данные отрезки, характеризуют даты начала и конца выполнения работ.

Для удобства построения графика требуется перевести длительность каждого из этапов работ из рабочих дней в календарные. Для этого можно использовать следующую формулу. Продолжительность выполнения -ой работы в календарных днях  $T_{Ki}$  рассчитывается по формуле:

$$
T_{Ki} = T_{pi} \cdot k_{\text{kan}},\tag{22}
$$

где  $k_{\text{KaJ}}$  – коэффициент календарности,

 $T_{Ki}$  – продолжительность выполнения -ой работы в календарных днях,

 $T_{pi}$  – продолжительность выполнения -ой работы в рабочих днях.

Коэффициент календарности определяется по формуле (23).

$$
k_{\text{kaJ}} = \frac{T_{\text{kaJ}}}{T_{\text{kaJ}} - T_{\text{bK}} - T_{\text{np}}},\tag{23}
$$

где  $T_{\text{KaJ}}$  – количество календарных дней в году;

 $T_{\text{BbIX}}$  – количество выходных дней в году;

 $T_{\text{np}}$  – количество праздничных дней в году.

Используя производственный календарь за 2017 год при шестидневной рабочей неделе, получаем следующие входные данные: выходных дней, с учетом праздников – 66. Основываясь на этом  $k_{\text{real}} = 1,22$ .

Все рассчитанные значения сводим в таблицу 9, где Р – руководитель, С – студент.

|                |           | Трудоемкость работ |               |               | Длительность            | Длительность<br>работ в        |
|----------------|-----------|--------------------|---------------|---------------|-------------------------|--------------------------------|
| Номер работы   | $t_{min}$ | $t_{max}$          | $t_{\rm{0M}}$ | Исполнитель   | работ в<br>рабочих днях |                                |
|                | чел.-дн.  | чел.-дн.           | чел.-дн.      |               | $T_{pi}$ , раб. дн.     | календарных<br>днях $T_{Ki}$ , |
|                |           |                    |               |               |                         | кал. дн.                       |
|                |           |                    |               |               |                         |                                |
|                |           |                    |               |               |                         |                                |
|                | 1,0       | 4,0                | 2,2           | $\mathbf{P}$  | 2,2                     | 2,7                            |
| 2              | 20,0      | 30,0               | 24,0          | $\mathcal{C}$ | 12,0                    | 14,6                           |
|                | 20,0      | 30,0               | 24,0          | $\mathbf{P}$  | 12,0                    | 14,6                           |
| 3              | 25,0      | 32,0               | 27,8          | $\mathcal{C}$ | 13,9                    | 17,0                           |
|                | 25,0      | 32,0               | 27,8          | $\mathbf{P}$  | 13,9                    | 17,0                           |
| $\overline{4}$ | 10,0      | 12,0               | 10,8          | $\mathcal{C}$ | 5,4                     | 6,6                            |
|                | 10,0      | 12,0               | 10,8          | $\mathbf{P}$  | 5,4                     | 6,6                            |

Таблица 9 – Временные показатели проведения научного исследования

![](_page_67_Picture_391.jpeg)

Общая длительность работ в рабочих днях составляет 89 дней. Длительность работ в календарных днях 109 дней. Календарный план график проведения научно-исследовательской работы приведен в таблице 10. График строился с разбивкой по месяцам и декадам (10 дней).

![](_page_67_Picture_392.jpeg)

![](_page_67_Picture_393.jpeg)

![](_page_68_Picture_170.jpeg)

# **4.4 Расчет бюджета научно-технического исследования**

## **4.4.1 Расчет материальных затрат**

В данном разделе рассмотрены вопросы, связанные с материальными затратами на проведение исследования. К материальным затратам относятся затраты на все материалы, необходимые для разработки проекта. К ним относятся, как приобретаемые со стороны сырье, материалы и полуфабрикаты, так и материалы, необходимые для обеспечения нормального технологического процесса. На поддержание объектов исследования также выделяются средства, поскольку многие из них предполагают техническое обслуживание и ремонт. Расчет материальных затрат осуществляется по формуле (24).

$$
\mathfrak{Z}_{\mathbf{M}} = (1 + k_T) \cdot \sum_{i=1}^{m} (\mathbf{I}_{i} \cdot N_{\text{pacxi}}), \tag{24}
$$

где  $k_T$  – коэффициент, учитывающий транспортно-заготовительные расходы;

 $m$  – количество видов материальных ресурсов, используемых для выполнения научного исследования;

 $II_i$  – цена на приобретение -го вида приобретаемого материального ресурса;

 $N_{\text{max}i}$  – количество материального ресурса -го вида, которое планируется для использования при выполнении научного исследования.

Все материальные затраты сведены в таблицу 4, при  $k_T = 15$ %.

![](_page_69_Picture_230.jpeg)

Таблица 11 – Материальные затраты

## **4.4.2 Расчет основной заработной платы**

В данном разделе приведены расчеты расходов, связанные с заработной платой всей участников исследовательской работы. При этом заработная плата включает в себя как основную, так и дополнительную. Расчет проводится по формуле (25).

$$
3_{\rm 3n} = 3_{\rm 0CH} + 3_{\rm AOH},\tag{25}
$$

где – основная заработная плата;

 $B_{\text{AOD}}$  – дополнительная заработная плата (от 12 до 20 % от основной заработной платы).

Основная зарплата рассчитывается по формуле (26).

$$
3_{\text{och}} = 3_{\text{H}} \cdot T_p, \qquad (26)
$$

где Зосн *–* основная заработная плата одного работника;

Тр – продолжительность работ, выполняемых научно-техническим работником, раб. дн.

 $3<sub>nn</sub>$  – среднедневная заработная плата работника, руб.

Среднедневная заработная плата рассчитывается по формуле (27).

$$
3_{\scriptscriptstyle \rm JIH} = \frac{3_{\scriptscriptstyle \rm M} \cdot \rm M}{F_{\scriptscriptstyle \rm J}} , \qquad (27)
$$

где  $3_{\text{M}}$  – месячный должностной оклад работника, руб.;

М – количество месяцев работы без отпуска в течение года:

при отпуске в 24 раб. дня М =11,2 месяца, 5-дневная неделя;

при отпуске в 48 раб. дней М=10,4 месяца, 6-дневная неделя;

*F*<sup>д</sup> – действительный годовой фонд рабочего времени научнотехнического персонала, рабочих дней.

Таблица 12 – Баланс рабочего времени

![](_page_70_Picture_278.jpeg)

Месячный оклад работника рассчитывается по формуле (28).

$$
3_{\mathrm{M}} = 3_{\mathrm{rc}} \cdot (1 + k_{\mathrm{np}} + k_{\mathrm{A}}) \cdot k_{\mathrm{p}} , \qquad (28)
$$

где  $3_{\text{rc}}$  – заработная плата по тарифной ставке, руб.;

 $k_p$  – районный коэффициент, равный 1,3 (для Томска);

 $k_{\text{TD}}$  – премиальный коэффициент, примем равным 0,3;

 $k_{\pi}$  – коэффициент доплат и надбавок, примем равным 0,3.

Оклад руководителя (профессор, доктор) – 33162р.

Оклад студента – 6278р.

Рассчитываем заработную плату и вносим еѐ в таблицу 13.

| Исполнители  | $\mathfrak{I}_{5}$ | $\mathbf{U}_{\text{M}}$ | $\mathbf{J}_{\text{JH}}$ | $\blacksquare$ p, | $\mathcal{O}_{OCH}$ |
|--------------|--------------------|-------------------------|--------------------------|-------------------|---------------------|
|              | py <sub>o</sub> .  | pyb                     | руб.                     | pa <sub>o</sub> . | руб.                |
|              |                    |                         |                          | ДН.               |                     |
| Руководитель | 33162              | 68977                   | 2858                     | 53                | 151474              |
| Студент      | 6278               | 13058                   | 541                      | 89                | 48149               |

Таблица 13 - Расчѐт основной заработной платы

## **4.4.3 Расчет дополнительной заработной платы**

Дополнительная заработная плата исполнителей учитывают величину предусмотренных Трудовым кодексом РФ доплат за отклонение от нормальных условий труда, а также выплат, связанных с обеспечением гарантий и компенсаций. Расчет осуществляется по формуле (29).

$$
3_{\text{don}} = k_{\text{don}} \cdot 3_{\text{och}} \,, \tag{29}
$$

где k<sub>лоп</sub> – коэффициент дополнительной заработной платы (на стадии проектирования принимается равным от 0,12 до 0,15).

Дополнительная заработная плата руководителя составляет 18177 рублей. Дополнительная заработная плата студента составляет 5778 рублей.

### **4.4.4 Отчисления во внебюджетные фонды**

В данной статье расходов отражаются обязательные отчисления по установленным законодательством Российской Федерации нормам органам государственного социального страхования (ФСС), пенсионного фонда (ПФ) и медицинского страхования (ФФОМС) от затрат на оплату труда работников.

Величина отчислений во внебюджетные фонды определяется исходя из формулы (30).

$$
3_{\text{om}q} = (3_{\text{och}} + 3_{\text{don}}) \cdot k_{\text{one}6} \,, \tag{30}
$$

где  $k_{\text{net}}$  – коэффициент, учитывающий социальные выплаты организации. В 2017 году  $k_{\text{pucfo}} = 0.3$ .
Отчисления руководителя составляют 50895 рублей. Отчисления студента составляют 16178 рублей.

# **4.4.5 Накладные расходы**

Накладные расходы учитывают прочие затраты организации, не попавшие в предыдущие статьи расходов: печать и ксерокопирование материалов исследования, оплата услуг связи, электроэнергии, почтовые и телеграфные расходы, размножение материалов и т.д. Рассчитываются по формуле (31).

$$
3_{\mu a\kappa\eta} = (3_{oc\mu} + 3_{\partial o\eta} + 3_{\sigma m\eta}) \cdot k_{\mu p}, \tag{31}
$$

где k<sub>нр</sub> – коэффициент, учитывающий накладные расходы. Примем коэффициент накладных расходов равным 16 %.

Накладные расходы всех участников исследования равны 46504 рублей.

# **4.4.6 Формирование бюджета затрат научно-исследовательской работы**

Рассчитанная величина затрат научно-исследовательской работы (темы) является основой для формирования бюджета затрат проекта, который при формировании договора с заказчиком защищается научной организацией в качестве нижнего предела затрат на разработку научно-технической продукции. Расчет бюджета приведен в таблице 14.

Таблица 14 – Расчет бюджета затрат НТИ

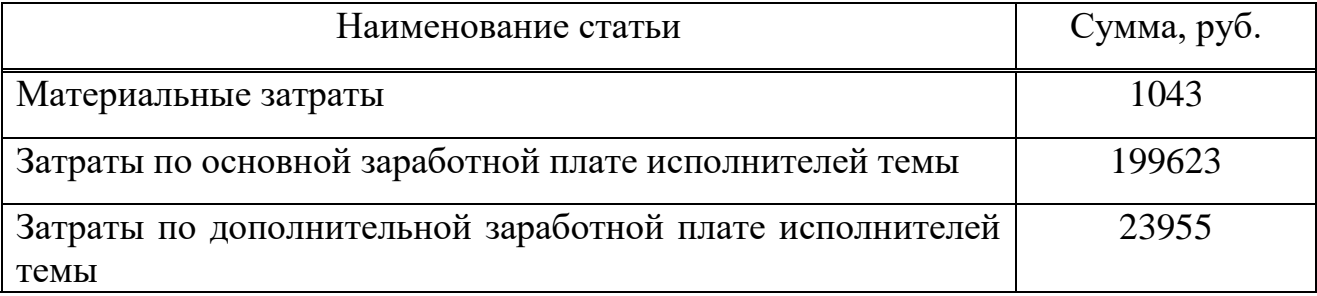

Продолжение таблицы 14

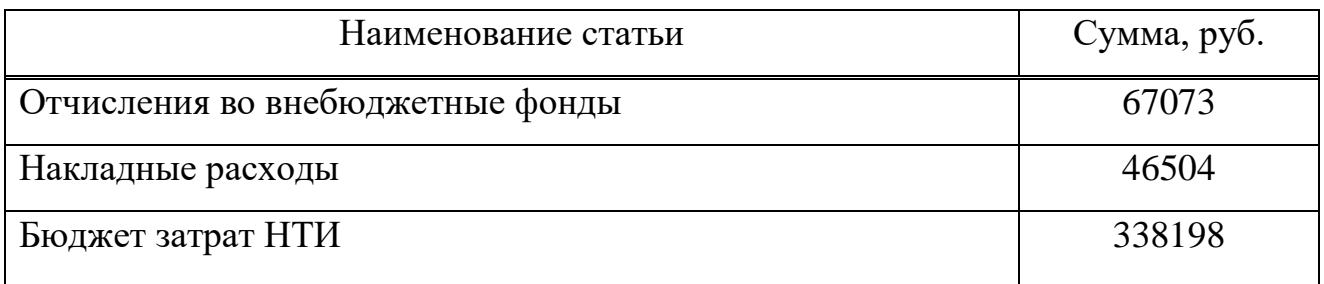

В данном разделе была проведена оценка ресурсов, необходимых для проведения данной научно-исследовательской работы. Данная оценка является основополагающим фактором в перспективности научного исследования, поскольку определяет привлекательность для потенциальных источников финансирования. Также был составлен календарный план-график проведения НИР. В данном графике была представлена поэтапная длительность работ для каждого участника научного исследования.

### **5 Социальная ответственность**

Данная научно-исследовательская работа проводилась на кафедре систем управления и мехатроники 10 корпуса Томского политехнического университета в учебной аудитории. В данной аудитории присутствуют рабочие места, оборудованные компьютерами со всем необходимым программным обеспечением. Также, имеется возможность использовать свободные рабочие места, для работы с индивидуальным ноутбуком.

При работе с компьютером на человека воздействует множество вредных факторов, которые не только снижают его эффективность, но и негативно воздействуют на его здоровье. Именно для минимизации воздействия данных факторов существует охрана труда. Санитарно– эпидемиологические правила и нормативы при работе с ПЭВМ описаны в нормативном документе СанПиН 2.2.2/2.4.1340 – 03 [25].

В данном документе описаны:

- требования к помещениям, в которых установлены ПЭВМ;
- требования к ПЭВМ;
- требования к микроклимату;
- требования к уровням шума и вибрации;
- требования к освещению рабочих мест;
- требования к уровням электромагнитных полей;
- требования к визуальным параметрам дисплеев;

– требования к организации рабочих мест.

Также в данном разделе будет рассмотрено влияние данного научного исследования на окружающую среду, где выявляются предполагаемые источники загрязнения окружающей среды, в результате реализации научноисследовательской разработки.

В подразделе, связанном с чрезвычайными ситуациями, рассмотрены вероятные чрезвычайные ситуации, которые могут возникнуть в процессе

научно-исследовательской работы и использования разработки. В первую очередь рассмотрены источники возникновения чрезвычайных ситуаций.

В последнем подразделе были рассмотрены правовые вопросы обеспечения безопасности. К ним относятся нормы трудового законодательства и организационные мероприятия при компоновке рабочей зоны. Данные нормы позволяют обеспечить высокую производительность труда и минимизировать влияние вредных и опасных факторов.

# **5.1 Производственная безопасность**

# **5.1.1 Анализ вредных и опасных факторов**

Для обеспечение безопасности персонала, используется классификация воздействующих факторов, при выполнении работ на вредные и опасные. При осуществлении данной работы на исследователя воздействовали следующие вредные факторы по ГОСТ 12.0.003-2015 [26] описаны в таблице 15.

| Источник фактора,    |                | Факторы (по ГОСТ 12.0.003) | Нормативные документы                                                |
|----------------------|----------------|----------------------------|----------------------------------------------------------------------|
| наименование видов   |                |                            |                                                                      |
|                      | Вредные        | Опасные                    |                                                                      |
| работ                |                |                            |                                                                      |
| Статистический       | 1. Нервно-     | 1. Вероятность             | Основные санитарно-                                                  |
| анализ данных при    | психические    | пожара;                    | эпидемиологические нормы                                             |
| помощи               | перегрузки,    | 2. Вероятность             | при работе с ПЭВМ<br>устанавливает СанПиН<br>2.2.2/2.4.1340-03 [25]. |
| программного         | связанные с    | поражения                  |                                                                      |
| пакета Statistica на | напряженностью | электрическим              |                                                                      |
| ПK.                  | трудового      | током.                     | Требования к оптимальным                                             |
|                      | процесса;      |                            | величинам микроклимата                                               |
|                      | 2. Статические |                            | приведены в СанПиН                                                   |
|                      | физические     |                            | 2.2.4.548-96 [26].                                                   |
|                      | перегрузки,    |                            | Требования к освещенности                                            |
|                      | связанные с    |                            | рабочего места приведены в                                           |
|                      | рабочей позой; |                            | СП 52.13330.2011[27].                                                |
|                      |                |                            |                                                                      |

Таблица 15 – Опасные и вредные факторы при выполнении работ

Продолжение таблицы 15

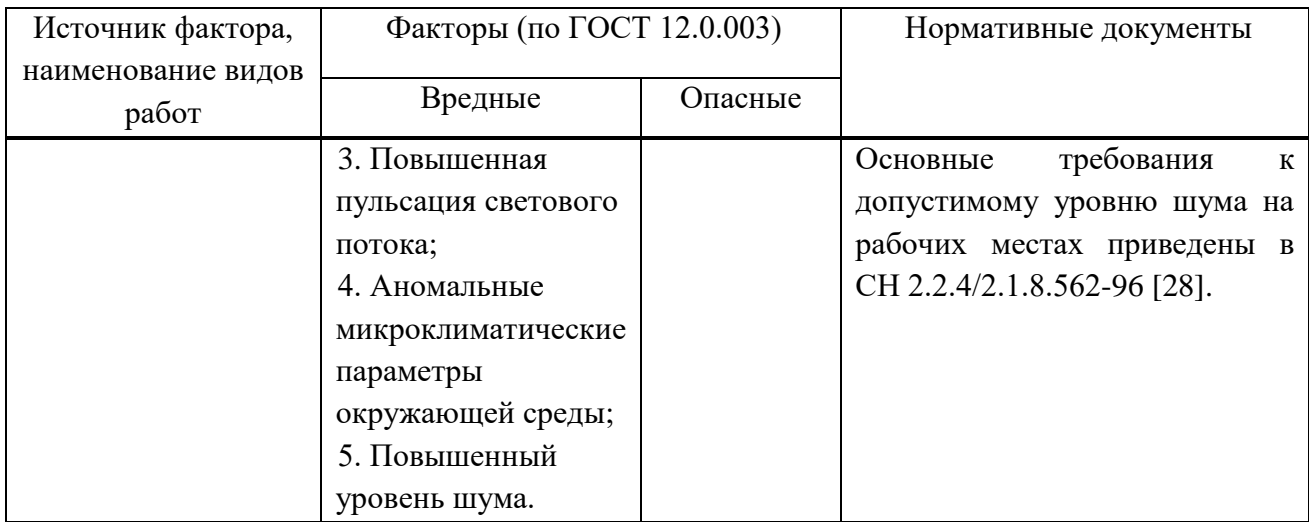

# **5.1.2 Микроклимат**

Любое рабочее место должно соответствовать определенным требованиям, для обеспечения высокой производительности работника. Данные условия должны минимизировать психологическое напряжение, связанное с климатом внутренней среды помещения или маленькой площадью, выделенной на рабочее место. Данная научно-исследовательская работа проводилась на кафедре систем управления и мехатроники, в учебном корпусе 10, кабинет 208А. Данный кабинет имеет площадь 43.01 м<sup>2</sup> и 8 рабочих мест оборудованных ПЭВМ. В соответствии с СанПиН 2.2.2/2.4.1340-03 [25], на одного работника должна быть выделена площадь 4,5 м<sup>2</sup>. Данный кабинет соответствует данным требованиям, поскольку в нём отводится 5,4 м<sup>2</sup> на одного работника.

Требования к оптимальным величинам микроклимата приведены в СанПиН 2.2.4.548-96 [27]. Данные параметры должны обеспечивать комфортное пребывание человека на рабочем месте, без состояния теплового дискомфорта. Поскольку данная работа не связана со значительными физическими нагрузками, она относится к категории работ Ia по уровню энергозатрат. Требования устанавливаются к следующим показателям, оптимальные величины которых приведены в таблице 16:

– температура воздуха;

– температура поверхностей;

– относительная влажность воздуха;

– скорость движения воздуха.

Таблица 16 – Оптимальные величины показателей микроклимата на рабочих местах производственных помещений

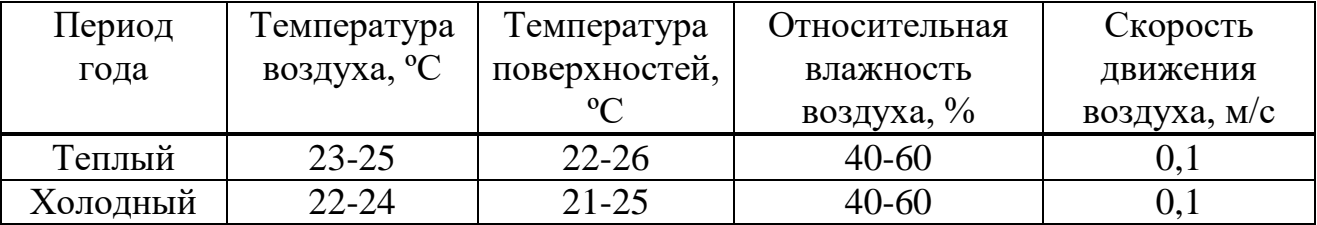

Если по технологическим требованиям, техническим и экономически обоснованным причинам не могут быть обеспечены оптимальные величины показателей микроклимата, устанавливаются допустимые величины показателей микроклимата. Данные показатели установлены по критериям допустимого теплового и функционального состояния человека на период 8 часовой рабочей смены. Они не вызывают повреждений или нарушений состояния здоровья, но могут приводить к возникновению общих и локальных ощущений теплового дискомфорта, напряжению механизмов терморегуляции, ухудшению самочувствия и понижению работоспособности. Допустимые величины показателей микроклимата приведены в таблице 17.

Рабочее место соответствует допустимым показателям микроклимата. Для обеспечения показателей в допустимых пределах используется водная система отопления. Вентиляция воздуха поддерживается проветриванием аудитории во время перерывов.

| Период | Температура воздуха, |               | Темпе-      | Относи-   | Скорость движения |           |
|--------|----------------------|---------------|-------------|-----------|-------------------|-----------|
| года   | $\rm ^{o}C$          |               | ратура      | тельная   | воздуха, м/с      |           |
|        | Диапазон             | Диапазон      | поверх-     | влаж-     | Диапазон          | Диапазон  |
|        | ниже                 | выше          | ностей,     | ность     | ниже              | выше      |
|        | оптималь-            | оптималь-     | $\rm ^{o}C$ | воздуха,  | оптималь-         | оптималь- |
|        | HЫX                  | HЫX           |             | $\%$      | HЫX               | HЫX       |
|        | величин              | величин       |             |           | величин           | величин   |
| Теплый | 21,0-22,9            | $24,1 - 25,0$ | $20,0-$     | $15 - 75$ | 0,1               | 0,2       |
|        |                      |               | 29,0        |           |                   |           |
| Холод- | $20,0-21,9$          | $25,1-28,0$   | $19,0-$     | $15 - 75$ | 0,1               | 0,1       |
| ный    |                      |               | 26,0        |           |                   |           |

Таблица 17 – Допустимые показатели микроклимата

### **5.1.3 Освещение**

Важнейшим условием для обеспечения благоприятных условий труда является рациональное освещение рабочего места. Именно оно является основополагающим фактором, влияющим на продуктивность работы. На сегодняшний день требования к освещенности рабочего места приведены в СП 52.13330.2011[27]. Освещение должно быть не чрезмерно ярки, для уменьшения раздражения в глазах. Однако, недостаточность освещения приведет к повышенной утомлѐнности из-за напряжения зрения.

Обеспечение освещения рабочего места обеспечивается смешенным освещением, то есть с использованием естественного и искусственного освещения. Оконные проемы преимущественно должны быть ориентированы на север и северо-восток. Также, они должны быть оборудованы регулируемыми устройствами типа: жалюзи, занавесей, внешних козырьков и др.

Рабочие столы должны быть размещены таким образом, чтобы видеодисплейные терминалы были ориентированы боковой стороной к световым проемам, чтобы естественный свет падал преимущественно слева. Освещенность на поверхности стала в зоне размещения рабочего документа должна быть от 300 до 500 лк. Поскольку, освещение не должно создавать бликов, освещенность на поверхности экрана не должна быть более 300 лк.

Следует ограничивать прямую блесткость от источников освещения, при этом яркость светящихся поверхностей (окна, светильники и др.), находящихся в поле зрения, должна быть не более 200 кд/м<sup>2</sup>. Следует ограничивать отраженную блесткость на рабочих поверхностях (экран, стол, клавиатура и др.) за счет правильного выбора типов светильников и расположения рабочих мест по отношению к источникам естественного и искусственного освещения, при этом яркость бликов на экране ПЭВМ не должна превышать 40 кд/м<sup>2</sup> и яркость потолка не должна превышать 200 кд/м $^2\!$ .

Показатель ослепленности для источников общего искусственного освещения в учебных помещениях должен быть не более 15. Яркость светильников общего освещения в зоне углов излучения от 50 °C до 90 °C вертикалью в продольной и поперечной плоскостях должна составлять не более 200 кд/м<sup>2</sup>, защитный угол светильников должен быть не менее 40°. Коэффициент пульсации не должен превышать 5%.

Следует ограничивать неравномерность распределения яркости в поле зрения пользователя ПЭВМ, при этом соотношение яркости между рабочими поверхностями не должно превышать соотношение от 3:1 до 5:1, а между рабочими поверхностями и поверхностями стен и оборудования 10:1.

Для обеспечения нормируемых значений освещенности в помещениях для использования ПЭВМ следует проводить чистку стекол оконных рам и светильников не реже двух раз в год и проводить своевременную замену перегоревших ламп.

# **5.1.4 Шум на рабочем месте**

В данном разделе будут освещены вопросы, связанные с уровнем шума на рабочем месте. Шум оказывает значительное влияние на производительность труда работника, связано это со снижением внимания и повышенной утомляемостью. Основные требования к допустимому уровню шума на рабочих местах приведены в СН 2.2.4/2.1.8.562-96 [28]. Предельно допустимый уровень звукового давления, в соответствии с среднегеометрическими частотами, приведены в таблице 18.

Таблица 18 – Предельно допустимые уровни звукового давления

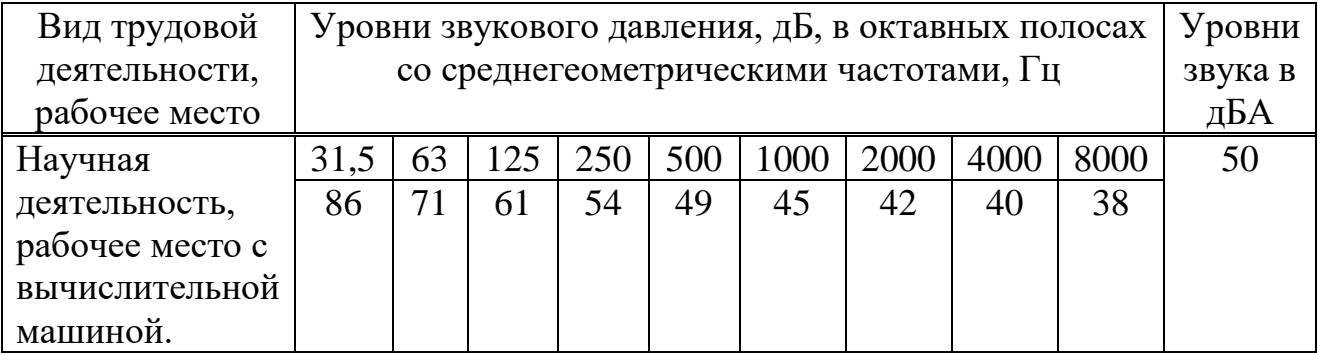

Основными источниками шума являются:

– система охлаждения системных блоков;

– шум с улицы;

– люминесцентные лампы.

Для уменьшения уровня шума требуется регулярно производить техническое обслуживание компьютеров, а именно: чистку от пыли. Рабочее место находится в отдалении от дороги. Также, в нем проводится регулярное техническое обслуживание компьютеров. Всѐ это значительно снижает уровень шума.

# **5.1.5 Уровень электромагнитных полей**

Поскольку электронно-вычислительные машины создают электромагнитные поля, которые негативно влияют на здоровье и самочувствие человека, существуют требования, регламентирующие соответствующие параметры. Данные требования описаны в СанПиН 2.2.2/2.4.1340-03 [25]. Временные допустимые уровни электромагнитного поля, создаваемого ПЭВМ на рабочем месте приведены в таблице 19.

Таблица 19 – Временно допустимые уровни ЭМП, создаваемых ПЭВМ на рабочих местах

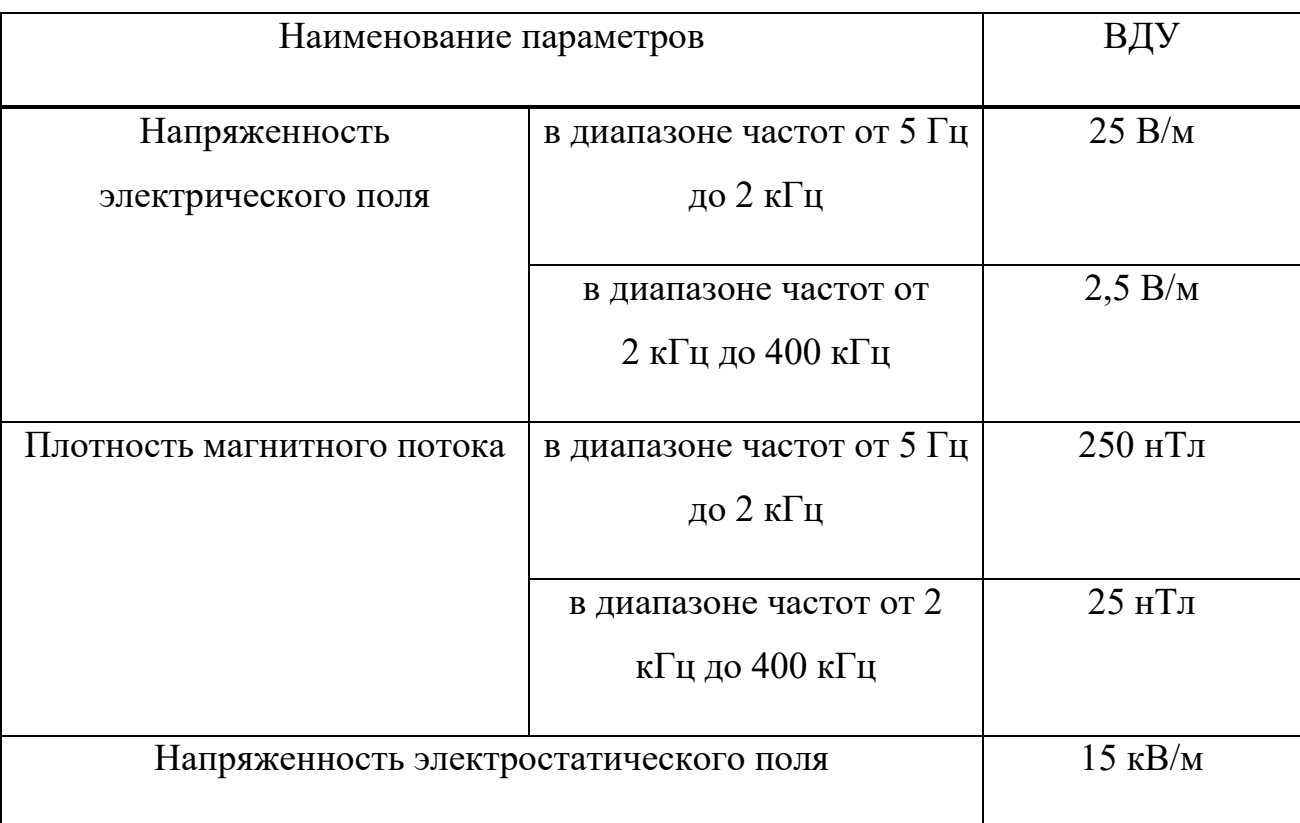

Для уменьшения влияния электромагнитного поля, требуется отдалить источник от работника. В данном случае основным источником является LCD дисплей. Для минимизации воздействия вредного фактора требуется расположить монитор от глаз пользователя на расстоянии 600-700 мм, но не ближе 500 мм.

### **5.1.6 Пожарная безопасность**

Основные требования по обеспечению пожарной безопасности представлены в документе «Технический регламент о требованиях пожарной безопасности» [29]. Поскольку работа в учебном кабинете не предполагает использование пожароопасных материалов, данная рабочая зона относится к категории помещений с пониженной пожароопасностью (Д). К данному классу помещений относятся помещения, в которых находятся (обращаются) негорючие вещества и материалы в холодном состоянии.

К основным причинам возникновения пожара можно отнести:

– неисправности в электрооборудовании;

– неисправности в проводке;

– дефекты в электрических приборах;

– короткое замыкание;

– несоблюдение правил пожарной безопасности.

К опасным факторам пожара, воздействующим на людей и имущество, относятся:

– пламя и искры;

– тепловой поток;

– повышенная температура окружающей среды;

– повышенная концентрация токсичных продуктов горения и термического разложения;

– пониженная концентрация кислорода;

– снижение видимости в дыму.

В соответствии с техническим регламентом каждый объект должен иметь систему обеспечения пожарной безопасности. Данная система создается с целью предотвращение пожара, обеспечение безопасности людей и защита имущества при пожаре. Данная система должно включать в себя:

– систему предотвращения пожара;

– систему противопожарной защиты;

– комплекс организационно-технических мероприятий по обеспечению пожарной безопасности.

Рабочее место, находящееся в корпусе 10, имеет систему охраннопожарной сигнализации, планы эвакуации, порошковые огнетушители, таблички с направлением к запасному выходу. Отсюда можно сделать вывод о том, что данная аудитория соответствует всем требованиям обеспечения пожарной безопасности. План эвакуации второго этажа правого крыла, на котором располагается аудитория, представлен на рисунке 18.

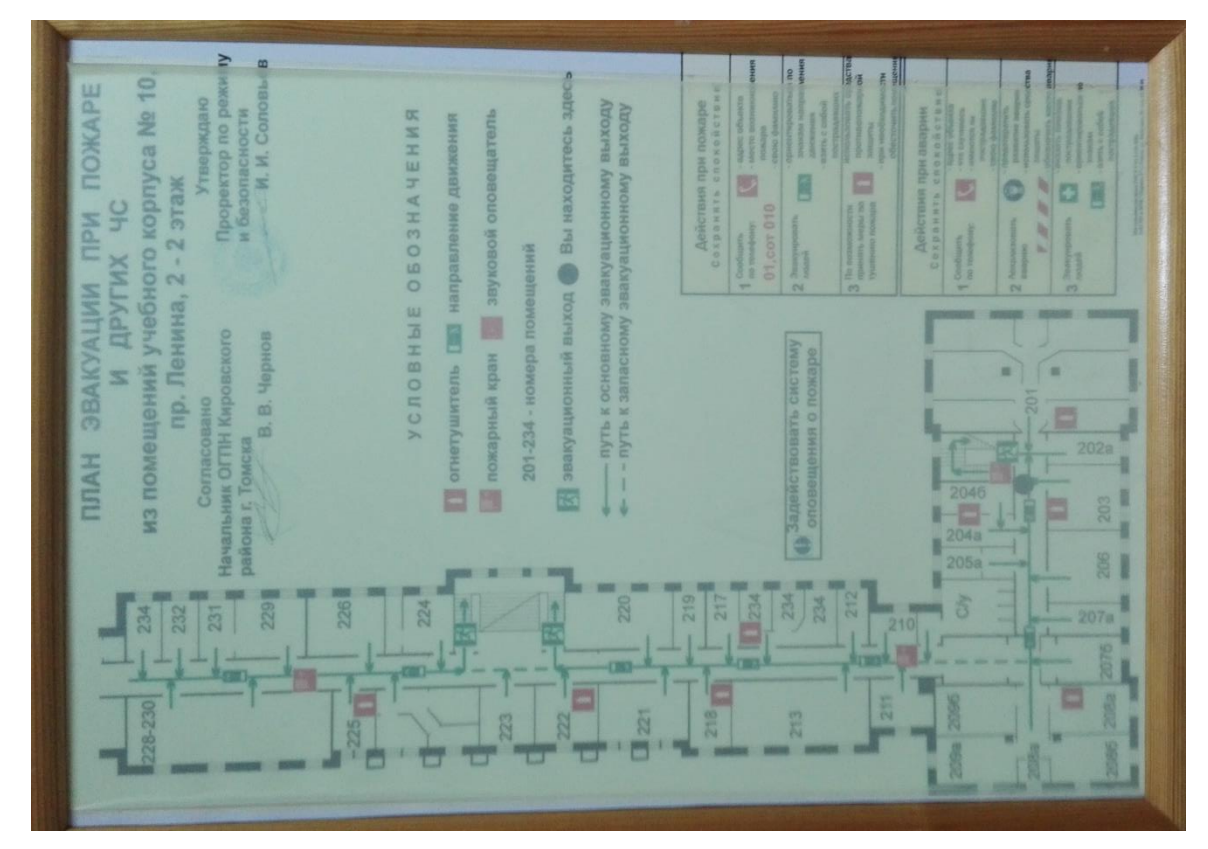

Рисунок 18 – План эвакуации при пожаре и других ЧС

# **5.1.7 Электробезопасность**

Поражение электрическим током, является серьезной опасностью при работе с ПЭВМ. Именно поэтому, требуется проводить мероприятия по обеспечению электробезопасности. Основные требования по электробезопасности представлены в нормативном документе ГОСТ Р 12.1.019- 2009 [30]. По данному документу электробезопасность – система организационных и технических мероприятий и средств, обеспечивающих защиту людей от вредного и опасного воздействия электрического тока, электрической дуги, электромагнитного поля и статического электричества.

Рабочее место находится в аудитории, которая относится к группе помещений без повышенной опасности. Поскольку данное помещение сухое, хорошо отапливаемое, с токонепроводящими полами, с температурой от 18 до 20 °С и влажностью от 40 до 50%.

Причиной поражения электрическим током при работе с ПЭВМ может быть как оплошность, при прикосновении к токоведущим частям, так и в случае ухудшения изоляции токоведущих частей. Поражение электрическим током может привести к серьезным травмам, а в некоторых случаях – к смерти.

Поскольку все токоведущие части компьютера изолированы, а также, помещены в специальный корпус, вероятность прикосновения к токоведущим частям сведена к минимуму. Также питающие розетки имеют заземляющие контакты, которые, что обеспечивает соблюдение требований электробезопасности.

## **5.2 Экологическая безопасность**

Соблюдение экологической безопасности является важным требованием для любой деятельности человека. Связанно это с тем фактом, что практически любая деятельность приводит к негативному влиянию на окружающую среду. Именно поэтому требуется выявлять предполагаемые источники загрязнения и предпринимать соответствующие меры по их минимизации.

Основными загрязнителями атмосферного воздуха, образующимися как в процессе хозяйственной деятельности человека, так и в результате природных процессов, являются диоксид серы  $SO_2$ , диоксид углерода  $CO_2$ , оксиды азота  $NO_x$ , твердые частицы – аэрозоли. Их доля составляет 98% в общем объеме выбросов вредных веществ. Помимо этих основных загрязнителей, в атмосфере наблюдается еще более 70 наименований вредных веществ: формальдегид,

фенол, бензол, соединения свинца и других тяжелых металлов, аммиак, сероуглерод и др. Для защиты атмосферы от негативного антропогенного воздействия используются следующие основные меры:

– экологизация технологических процессов;

– очистка технологических газовых выбросов от вредных примесей;

– рассеивание газовых выбросов в атмосфере. Рассеивание осуществляется с помощью высоких дымовых труб (высотой более 300 м);

– устройство санитарно-защитных зон, архитектурно-планировочные решения;

Санитарно-защитная зона (СЗЗ) – это полоса, отделяющая источники промышленного загрязнения от жилых или общественных зданий для защиты населения от влияния вредных факторов производства. Поскольку помещение с ЭВМ не является производственным, а сам ЭВМ не вырабатывает опасные для экологии вещества, для него не отводится специальная санитарно-защитная зона по СанПиН 2.2.1/2.1.1.1200 [31].

Загрязнение вод проявляется в изменении физических и органолептических свойств, увеличении содержания сульфатов, хлоридов, нитратов, токсичных тяжелых металлов, сокращении растворенного в воде кислорода, появлении радиоактивных элементов, болезнетворных бактерий и других загрязнителей. Подсчитано, что ежегодно в мире сбрасывается более 420 км<sup>3</sup> сточных вод. Основными источниками загрязнения гидросферы являются:

– промышленные сточные воды;

– хозяйственно–бытовые сточные воды;

– дренажные воды с орошаемых земель;

– сельскохозяйственные поля и крупные животноводческие комплексы;

– водный транспорт.

Для защиты поверхностных вод от загрязнения предусматриваются следующие экозащитные мероприятия:

– развитие безотходных и безводных технологий, внедрение систем оборотного водоснабжения;

– очистка сточных вод;

– очистка и обеззараживание поверхностных вод, используемых для водоснабжения и других целей.

Верхняя часть литосферы в настоящее время подвергается все более возрастающему антропогенному воздействию. Основные значимые составляющие литосферы: почвы, горные породы и их массивы, недра. Причины нарушения верхних слоев земной коры:

– добыча полезных ископаемых;

– захоронение бытовых и промышленных отходов;

– проведение военных учений и испытаний;

– внесение удобрений;

– применение пестицидов.

Можно выделить следующие основные направления:

– защита почв;

– охрана и рациональное использование недр: наиболее полное извлечение из недр основных и попутных полезных ископаемых;

– комплексное использование минерального сырья, включая проблему утилизации отходов;

– рекультивация нарушенных территорий.

Рекультивация – это комплекс работ, проводимых с целью восстановления нарушенных территорий и приведения земельных участков в безопасное состояние.

#### **5.3 Безопасность в чрезвычайных ситуациях**

Чрезвычайная ситуация – это обстановка на определенной территории, сложившаяся в результате аварии, опасного природного явления, катастрофы, стихийного или иного бедствия, которые могут повлечь или повлекли за собой

человеческие жертвы, ущерб здоровью людей или окружающей среде, значительные материальные потери и нарушение условий жизнедеятельности людей. Чрезвычайные ситуации могут быть техногенного, природного, биологического, социального или экологического характера.

Чрезвычайные ситуации техногенного характера в настоящее время представляют большую угрозу безопасности человека, как на рабочем месте, так и вне его. К одной из таких ситуаций, при работе с ЭВМ, можно отнести пожар, причины возникновения которого были рассмотрены ранее.

Природной чрезвычайной ситуацией называется обстановка на определенной территории или акватории, сложившаяся в результате возникновения источника природной ЧС. Она может повлечь или повлекла за собой человеческие жертвы, ущерб здоровью людей и (или) окружающей природной среде, значительные материальные потери и нарушение условий жизнедеятельности людей. Поскольку ЭВМ не оказывает особого влияния на окружающую среду, возникновение данной ЧС маловероятно и будет вызвано сторонними факторами.

Чрезвычайные ситуации «биологического характера» проявляются в форме:

– эпидемий и пандемий;

– эпизоотий и панзоотий;

– эпифитотий и панфитотий.

Поскольку работа с ЭВМ не выделяет вредных веществ, способных вызвать серьезные заболевания, данные чрезвычайные ситуации не могут быть вызваны в ходе научно-исследовательской работы используемыми техническими средствами.

88 Чрезвычайная ситуация социального характера – это обстановка на определенной территории, сложившаяся в результате возникновения опасных противоречий и конфликтов в сфере социальных отношений, которые могут повлечь или повлекли за собой человеческие жертвы, ущерб здоровью людей или окружающей среде, значительные материальные потери или нарушение

условий жизнедеятельности людей. Поскольку данная научноисследовательская работа связана с работой людей, существует вероятность еѐ возникновения.

Чрезвычайные ситуации экологического характера – это экстремальные ситуации, связанные с изменением состояния суши, кризисные ситуации, связанные с изменением свойств атмосферы, водной среды. Поскольку работа с ЭВМ не оказывает значительное влияние на окружающую среду, данные чрезвычайные ситуации не могут быть вызваны в ходе научноисследовательской работы используемыми техническими средствами.

В случае возникновения чрезвычайной ситуации в 10 корпусе Томского политехнического университета предусмотрены все меры для обеспечения эвакуации находящихся внутри людей. К ним относятся система охраннопожарная сигнализация, планы эвакуации, порошковые огнетушители, таблички с направлением к запасному выходу. План эвакуации второго этажа правого крыла, на котором располагается аудитория, представлен на рисунке 18.

# **5.4 Правовые и организационные вопросы обеспечения безопасности**

#### **5.4.1 Специальные правовые нормы трудового законодательства**

Правовые нормы трудового законодательства описаны в Трудовом кодексе Российской Федерации [32]. Данный документ устанавливает обязательные для выполнения требования при работе с вредными и опасными факторами для минимизации их влияния на организм человека. К данным требованиям относится:

– допустимая продолжительность ежедневной работы: при 36-часовой рабочей неделе – 8 часов, при 30-часовой рабочей неделе и менее – 6 часов;

– продолжительность рабочего дня или смены, непосредственно предшествующих нерабочему праздничному дню, уменьшается на один час;

– продолжительность сверхурочной работы не должна превышать для каждого работника 4 часов в течение двух дней подряд и 120 часов в год;

– в течение рабочего дня (смены) работнику должен быть предоставлен перерыв для отдыха и питания продолжительностью не более двух часов и не менее 30 минут, который в рабочее время не включается;

– продолжительность еженедельного непрерывного отдыха не может быть менее 42 часов.

#### **5.4.2 Организационные мероприятия при компоновке рабочей зоны**

Требования к организации рабочего места с ПЭВМ представлены в следующих нормативных документах: СанПиН 2.2.2/2.4.1340-03 [25], ГОСТ 12.2.032 [33]. В соответствии с данным ГОСТом конструкция рабочего места должна соответствовать антропометрическим, физиологическим и психологическим требованиям, а также характеру работы. При этом должно быть обеспечено выполнение трудовых операций в пределах зоны досягаемости моторного поля. Выполнение трудовых операций "часто" и "очень часто" должно быть обеспечено в пределах зоны легкой досягаемости и оптимальной зоны моторного поля.

Конструкцией производственного оборудования и рабочего места должно быть обеспечено оптимальное положение работающего, которое достигается регулированием:

– высоты рабочей поверхности, сиденья и пространства для ног;

– высоты сиденья и подставки для ног (при нерегулируемой высоте рабочей поверхности). Оптимальная рабочая поза для работающих более низкого роста достигается за счет увеличения высоты рабочего сиденья и подставки для ног на величину, равную разности между высотой рабочей

поверхности для работающего ростом 1800 мм и высотой рабочей поверхности, оптимальной для роста данного работающего.

При размещении рабочих мест с ПЭВМ расстояние между рабочими столами с видеомониторами, должно быть не менее 2,0 м, а расстояние между боковыми поверхностями видеомониторов – не менее 1,2 м. Экран видеомонитора должен находиться от глаз пользователя на расстоянии 600-700 мм, но не ближе 500 мм с учетом размеров алфавитно-цифровых знаков и символов.

Рабочий стол должен иметь пространство для ног высотой не менее 600 мм, шириной – не менее 500 мм, глубиной на уровне колен – не менее 450 мм и на уровне вытянутых ног – не менее 650 мм. Конструкция рабочего стула должна обеспечивать:

– ширину и глубину поверхности сиденья не менее 400 мм;

– поверхность сиденья с закругленным передним краем;

– регулировку высоты поверхности сиденья в пределах от 400 до 550 мм и углам наклона вперед до  $15^{\circ}$  и назад до  $5^{\circ}$ ;

– высоту опорной поверхности спинки от 280 мм до 320 мм, ширину - не менее 380 мм и радиус кривизны горизонтальной плоскости - 400 мм;

– угол наклона спинки в вертикальной плоскости в пределах  $\pm 30^{\circ}$ ;

– регулировку расстояния спинки от переднего края сиденья в пределах от 260 до 400 мм;

– стационарные или съемные подлокотники длиной не менее 250 мм и шириной от 50 до 70 мм;

– регулировку подлокотников по высоте над сиденьем в пределах от 200 до 260 мм и внутреннего расстояния между подлокотниками в пределах от 350 до 500 мм

Соблюдение данных требований обеспечивает высокую производительность труда рабочего. Кроме того, способствует снижению воздействия вредных факторов, чем сокращает утомляемость.

#### **Заключение**

Управление качеством становится наиболее приоритетных направлений совершенствования производства. Связано это в первую очередь с тем, что от уровня качества выпускаемой продукции зависит конкурентоспособность предприятия и востребованность продукции, что напрямую влияет на прибыль. В случае с производством интегральных микросхем управление качеством играет значительную роль, из-за многоступенчатости производственного цикла и, соответственно, высокой цены продукции. В данной работе были рассмотрены основные методы управления качеством, которые не только описаны в научных работах, но и применяются на реальных производствах. Как можно заметить, чем сложнее производственный процесс, тем менее эффективны стандартные инструменты управления качеством. Именно поэтому, на текущий момент, активно разрабатываются новые методы, связанные со статистической обработкой данных или модификацией старых инструментов управления качеством.

В данной работе даны практические рекомендации по использованию методов статистического анализа для управления качеством полупроводникового производства. Были рассмотрены кластерный анализ методом k-средних и методом построения дендрограмм. Факторный анализ методом главных компонент. А также дискриминантный анализ, для классификации переменных.

Было выявлено, что кластерный и факторный анализ можно использовать для нахождения наиболее значимых переменных при анализе статистических данных промежуточного контроля производства интегральных микросхем. Дискриминантный анализ можно использовать для создания интеллектуальной базы данных, для предсказания заранее негодной продукции. На основе полученных результатов можно принимать решения управленческого уровня значимости, для повышения качества выпускаемой продукции.

#### **Список используемых источников**

1 Контроль качества полупроводниковых компонентов [Электронный ресурс]. – Электронные текстовые данные – Режим доступа: http://www.symmetron.ru/suppliers/infineon/files/pdf/infineon/INF15.pdf – Загл. с экрана (дата обращения: 01.03.17).

2 Богданов Ю.И. Многоуровневая кластерная модель для оценки и прогнозирования выхода годных в полупроводниковом производстве [Электронный ресурс] / Ю.И. Богданов, Н.А. Куварзин, Л.В. Лысак, А.В. Руднев. – Электрон. текстовые дан. – Режим доступа: ftp://ftp.angstrem.ru/pdf/RASU.pdf – Загл. с экрана (дата обращения: 01.03.17).

3 Зырков Д.Д. Повышение качества продукции посредством использования причинно-следственной диаграммы в комплексе с информационной системой управления полупроводниковым производством / Д.Д. Зыков, В.В. Матвеев, К.А. Нечаев, В.М. Карабан. – Доклады ТУСУРа. –  $2013. - N<sub>2</sub>4(30)$ . – C. 173-176.

4 Конищев А.В. Автоматизация процессов управления качеством производства радиоэлектронного предприятия. – Информационные системы и технологии. – 2010. – №4(60). – С. 105-111.

5 Clusterization Economy as a Way to Build Sustainable Development of the Region / Vladimir Glinskiy, Lyudmila Serga, Ekaterina Chemezova, Kirill Zaykov // Procedia CIRP. – 2016. – № 40. – P. 324-328.

6 A Study on the Selection of China's Regional Leading High-Tech Industries by Grey Incidence Analysis / Zhaopeng Chu, Bing Li // The 2nd International Conference on Information Science and Engineering, Conference, 4-6 Dec. 2010. DOI: 10.1109/ICISE.2010.5691813.

7 Аймагамбетова Р.Ж. Оценка качества процессов напыления слоев полупроводниковых материалов в производстве электронных изделий с помощью кластеризации методом k-средних / Р.Ж. Аймагамбетова, О.В. Стукач // Труды международной научно-практической конференции «Современные

методы оценки и оборудование в металловедении» 30 октября, 2015 г. – Карагандинский государственный технический университет. – Караганда: Издво КарГТУ, 2015. – С. 50-51.

8 The diagnosis and improvement of TQM implementation in semiconductor industries / Tsu-Ming Yeh1, Wen-Tsann Lin // African Journal of Business Management. – 2010. – Vol. 4(6). – P.1095-1106.

9 Response Surface Methodology A Modeling Tool for Integrated Circuit Designers / James McDonald, Rajnish Maini, Lou Spangler, Harrison Weed // IEEE journal of solid-state circuits. – 1989. – Vol. 24.  $\mathbb{N}$  2. – P. 469-473.

10 Accurate and efficient predictions of statistical circuit performa-nce spreads / J.A. Power, D. Barry, A. Mathewson, W. A. Lane // IEEE 1992 Custom integrated circuits conference. – 1992. – P. 3.3.1-3.3.4.

11 Статистические методы в управлении качеством продукции : учебное пособие / В.В. Ефимов, Т.В. Барт. — Москва : КноРус, 2016. — 234 с. — ISBN 978-5-406-04977-8.

12 Контрольные карты [Электронный ресурс]. – Режим доступа: http://statistica.ru/local-portals/quality-control/kontrolnye-karty/ – Загл. с экрана (дата обращения: 14.04.17).

13 Факторный, дискриминантный и кластерный анализ: Пер. с англ./Дж.-О. Ким, Ч. У. Мьюллер, У. Р. Клекка и др.; Под ред. И. С. Енюкова. — М.: Финансы и статистика, 1989.— 215 с.

14 Егорова Ю.В. Проблемы и возможности статистической обработки макроэкономических данных (на примере оценки научно-технического потенциала региона) / Ю.В. Егорова, А.В. Золотухина // Экономика и предпринимательство. – 2016. – № 3-1 (68-1). – С. 475-479.

15 Вуколов Э.А. Основы статистического анализа. Практикум по статистическим методам и исследованию операций с использованием пакетов STATISTICA и EXCEL: Учебное пособие. – М.: ФОРУМ: ИНФРА-М, 2004. – 464 с.

16 Гитис, Л.Х. Статистическая классификация и кластерный анализ. [Электронный ресурс] — Электрон. дан. — М. : Горная книга, 2003. — 157 с. — Режим доступа: http://ezproxy.ha.tpu.ru:2071/book/3493 — Загл. с экрана (дата обращения: 27.04.17).

17 Кластерный анализ [Электронный ресурс]. – Режим доступа: http://statsoft.ru/home/textbook/modules/stcluan.html – Загл. с экрана (дата обращения: 27.04.17).

18 Математические методы психологического исследования. Факторный анализ. Введение [Электронный ресурс]. – Режим доступа: http://gym42.ru/stat/Book/Data/page\_2\_8\_1.htm – Загл. с экрана (дата обращения: 29.04.17).

19 Факторный анализ в STATISTICA [Электронный ресурс]. – Режим доступа: http://statosphere.ru/blog/108-statfactor.html – Загл. с экрана (дата обращения: 29.04.17).

20 Математические методы психологического исследования. Факторный анализ. Проблема числа факторов [Электронный ресурс]. – Режим доступа: http://statosphere.ru/blog/108-statfactor.html – Загл. с экрана (дата обращения: 02.05.17).

21 Бритиков Ф.О. Технология производства полупроводниковых приборов и интегральных микросхем. / Science time. – Казань, 2016. – № 1(25).  $- C. 63-66.$ 

22 Салеев Д.В. Управление качеством технологического процесса производства интегральных микросхем / Вестник Воронежского института высоких технологий. – 2013. – № 10. – С. 53-57.

23 Ершов И.А., Стукач О.В. Использование корректного нормирования статистических данных в кластерном анализе // Современные технологии поддержки принятия решений в экономике: сборник трудов Всероссийской научно-практической конференции студентов, аспирантов и молодых ученых. Юрга, 19-20 ноября 2015 г. – Национальный исследовательский Томский политехнический университет, Томск, 2015. – С. 32–34.

24 Халафян А.А. STATISTICA 6. Статистический анализ данных. 3-е изд.: учебное пособие. – М.: ООО «Бином-Пресс», 2007. – 512 с.

25 СанПиН 2.2.2/2.4.1340-03 Гигиенические требования к персональным электронно-вычислительным машинам и организации работы. – М.: Информационно-издательский центр Минздрава России, 1997.

26 ГОСТ 12.0.003-2015 Система стандартов безопасности труда (ССБТ). Опасные и вредные производственные факторы. Классификация. – введ. 2017- 03-01. – М: Стандартинформ, 2016.

27 СП 52.13330.2011. Естественное и искусственное освещение. – М: Минрегион России, 2010. – 74 с.

28 СН 2.2.4/2.1.8.562-96 Шум на рабочих местах, в помещениях жилых, общественных зданий и на территории жилой застройки. – М.: Информационно-издательский центр Минздрава России, 1996.

29 Технический регламент о требованиях пожарной безопасности. – М.: Собрание законодательства Российской Федерации. – 2008. – №30, ч. I.

30 ГОСТ Р 12.1.019 – 2009. ССБТ. Электробезопасность. Общие требования и номенклатура видов защиты. – введ. 2011-01-01. – М: Стандартинформ, 2010. – 32 с.

31 СанПиН 2.2.1/2.1.1.1200 – 03. Санитарно-защитные зоны и санитарная классификация предприятий, сооружений и иных объектов [Текст]. – М: Минздрав России, 2001. – 51 с.

32 Трудовой кодекс Российской Федерации от 30.12.2001 N 197-ФЗ. Официальный текст. – М. : Пропаганда : Омега - Л, 2002. – 176 с. : ил. – (Российская правовая библиотека).

33 ГОСТ 12.2.032-78 ССБТ. Рабочее место при выполнении работ сидя. Общие эргономические требования. – введ. 1979-01-01. – М: Изд-во стандартов,  $1979. - 9c.$